**Elliot J. Crowley, 18th March 2024**

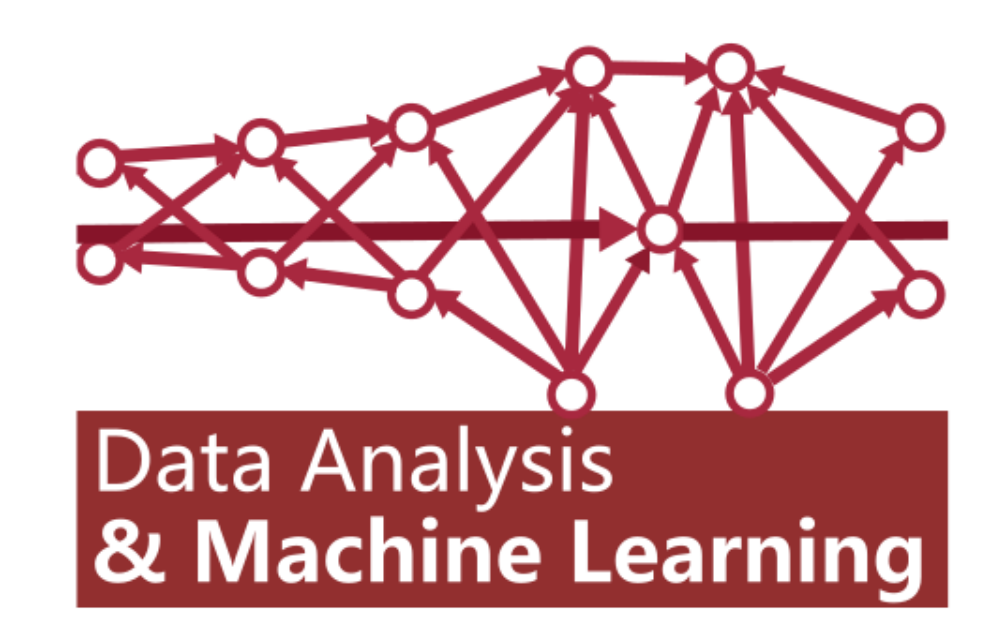

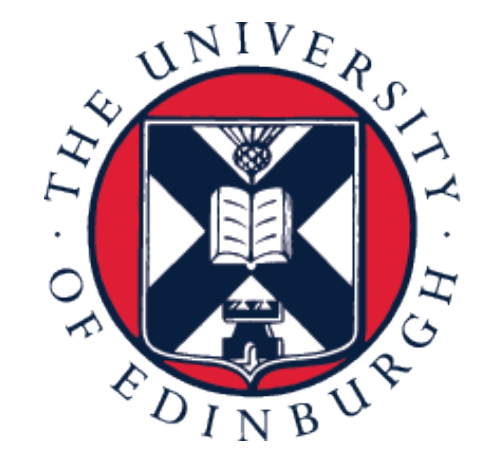

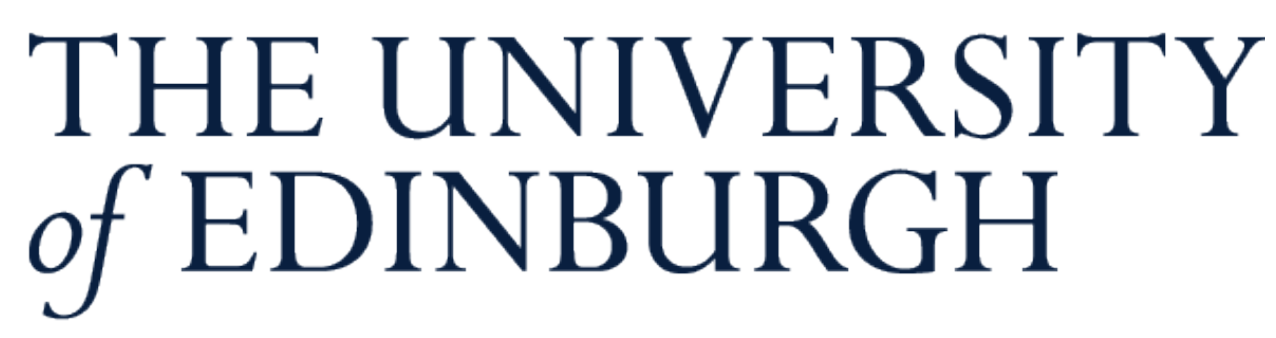

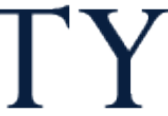

# **Data Analysis and Machine Learning 4 (DAML) Week 9: Gaussian Processes**

• We looked at classification and regression trees

### • We looked at bagging and boosting as techniques for forming ensembles

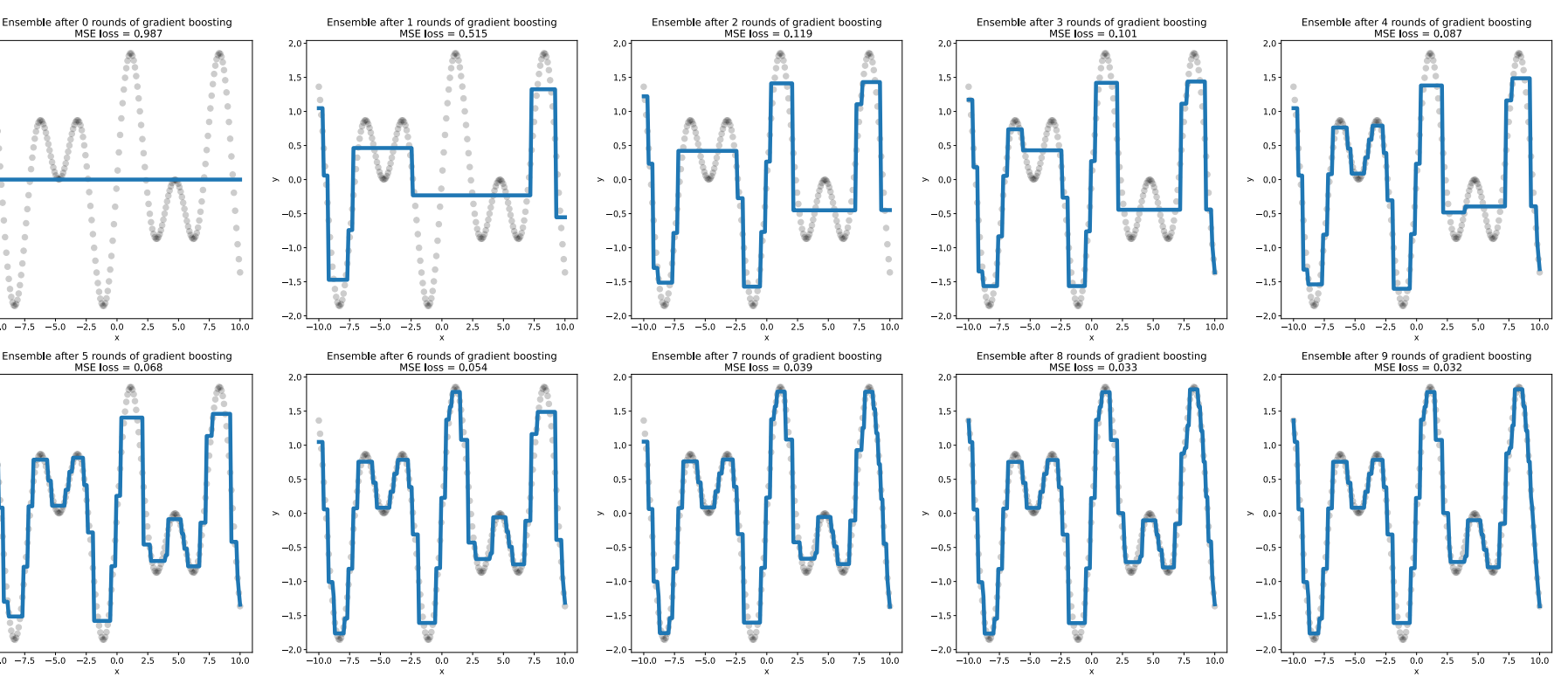

## **Recap**

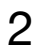

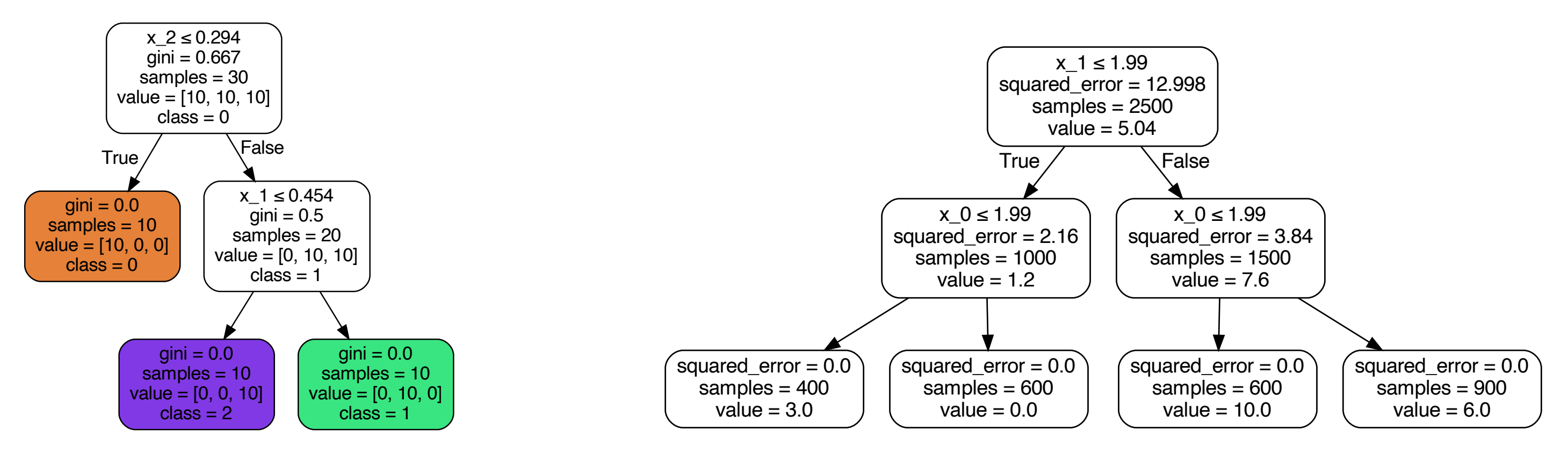

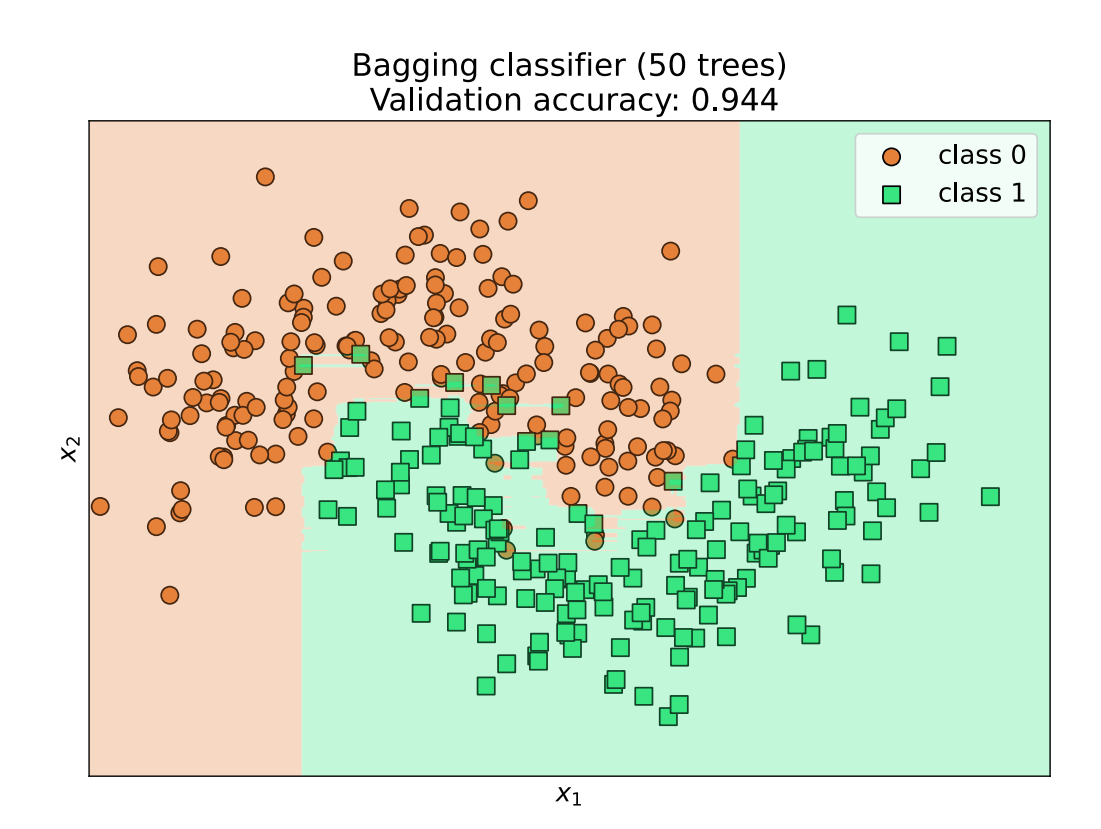

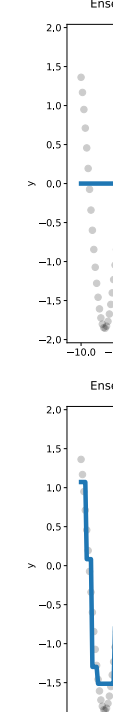

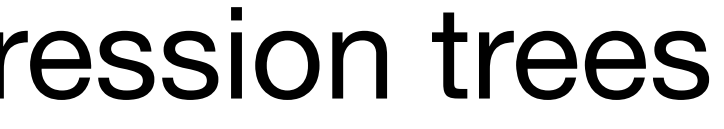

## **Gaussian Processes (GPs)**

- A non-parametric model that can be used for regression and classification
- **• We are only going to consider GPs for regression on this course**
- Let's say there is some unknown function we want to model
- If we model this function with a Gaussian process we assume that the value of the function at any point is a random variable…
- And that any combination such random variables have a multivariate Gaussian distribution

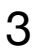

## **Warning: Gaussian Processes can be conceptually tricky**

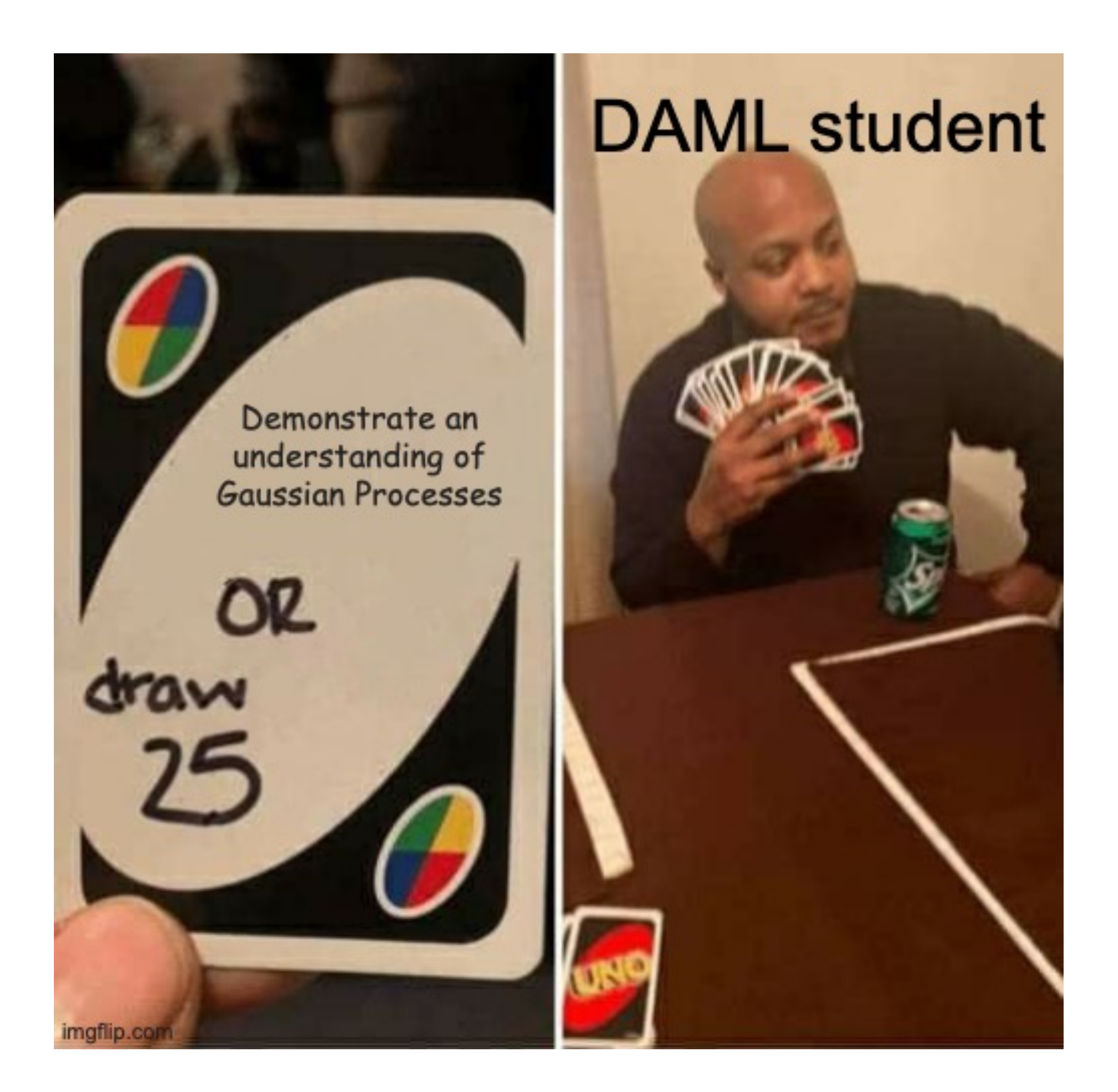

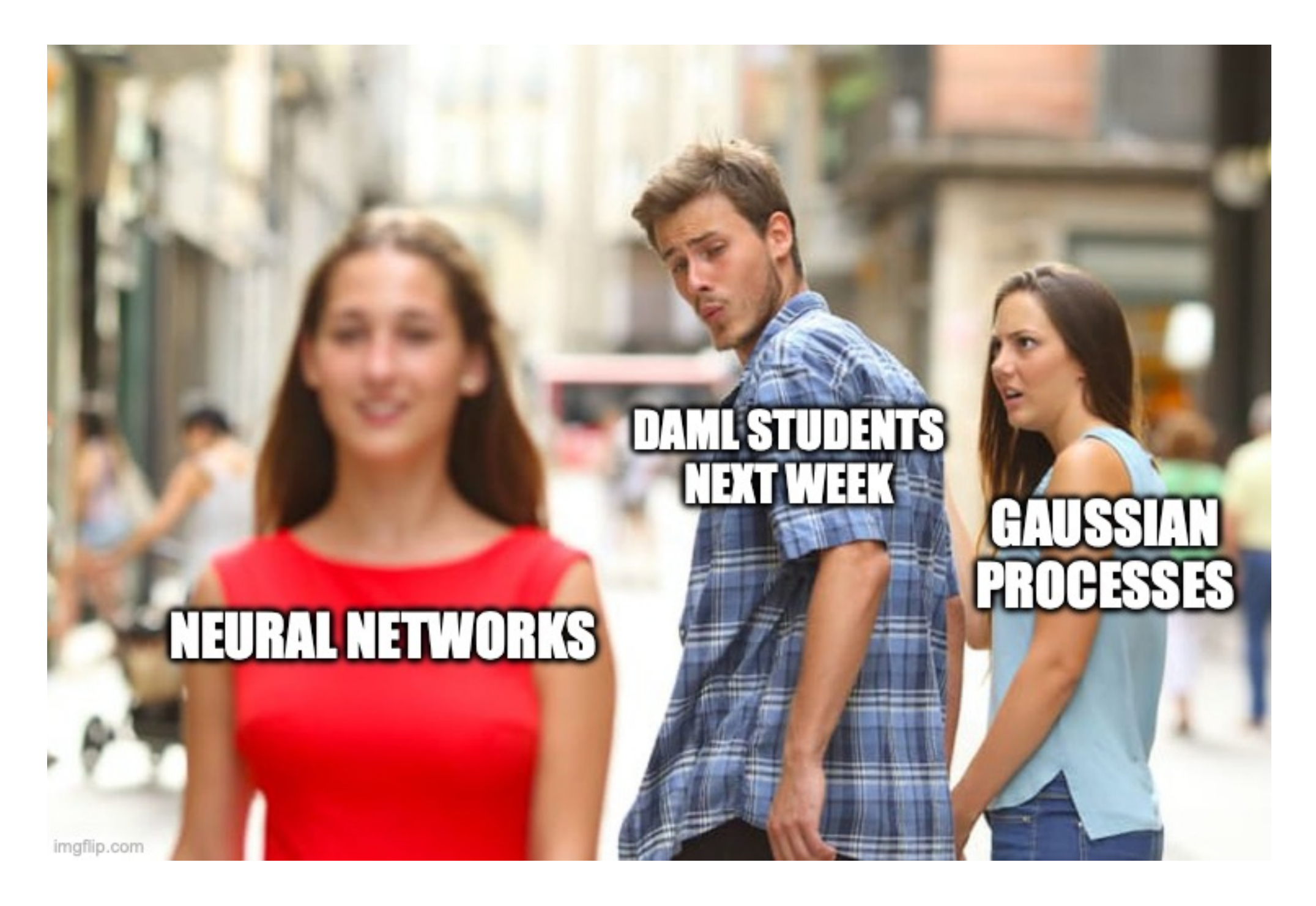

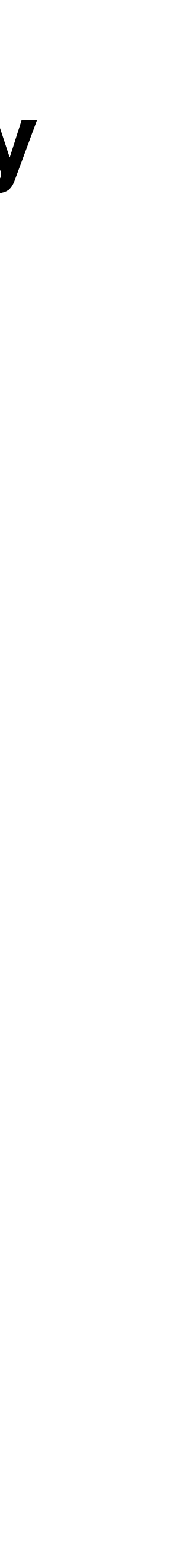

4

## **Random variables**

"A mathematical formalisation of a quantity or object which depends on random events"

**Wikipedia**

"Something that gives you a different value each time you record it" **Elliot J. Crowley**

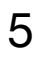

This is not a rigorous definition. A random variable can represent something that hasn't happened yet for instance

# **Random variables**

• Pretty much anything we take measurements of (my height, current flow in a circuit, the mass of a currant bun) can be treated as a random variable

- The roll of a die can be treated as a random variable
- 
- fluctuations between measurements

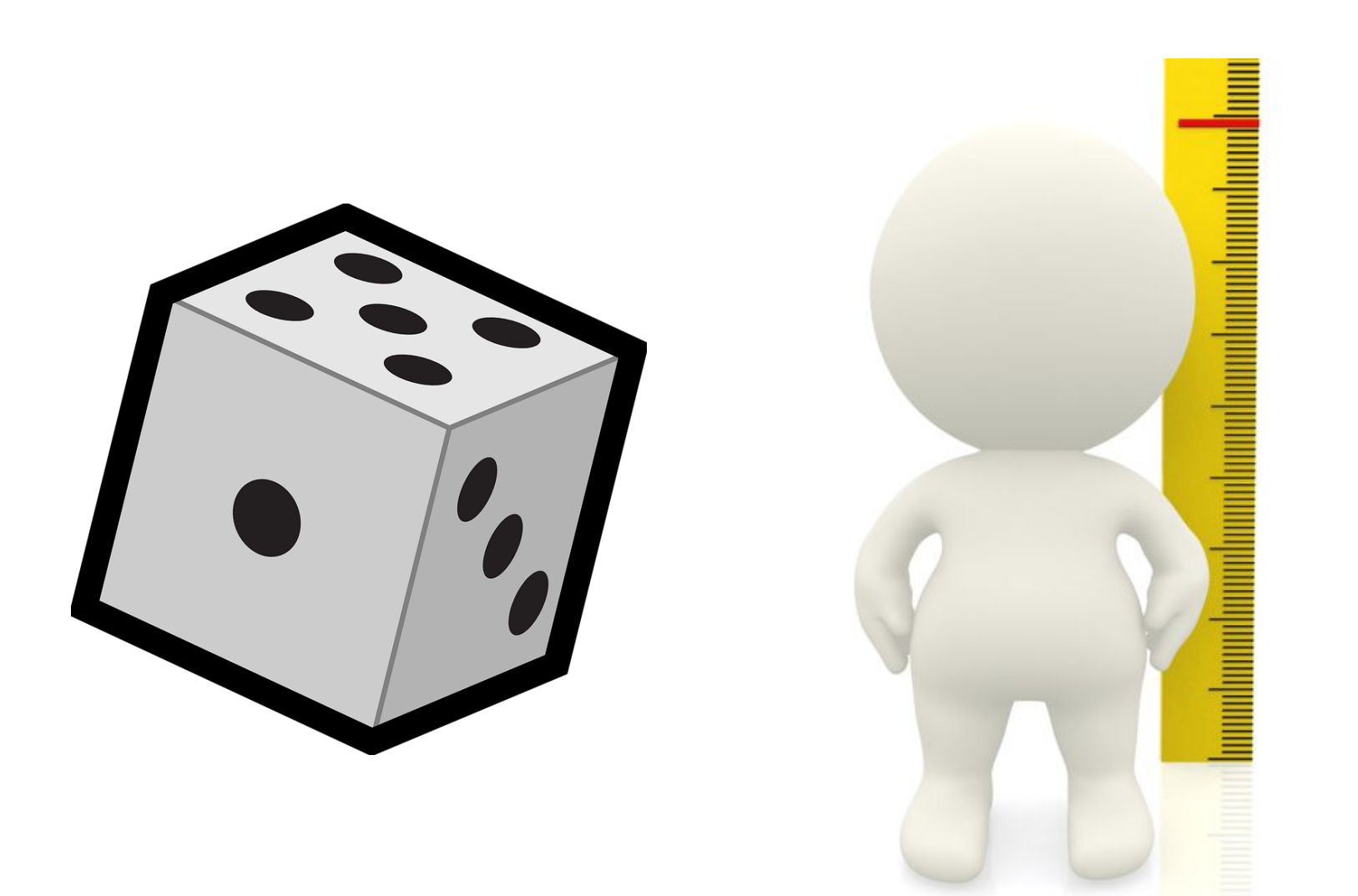

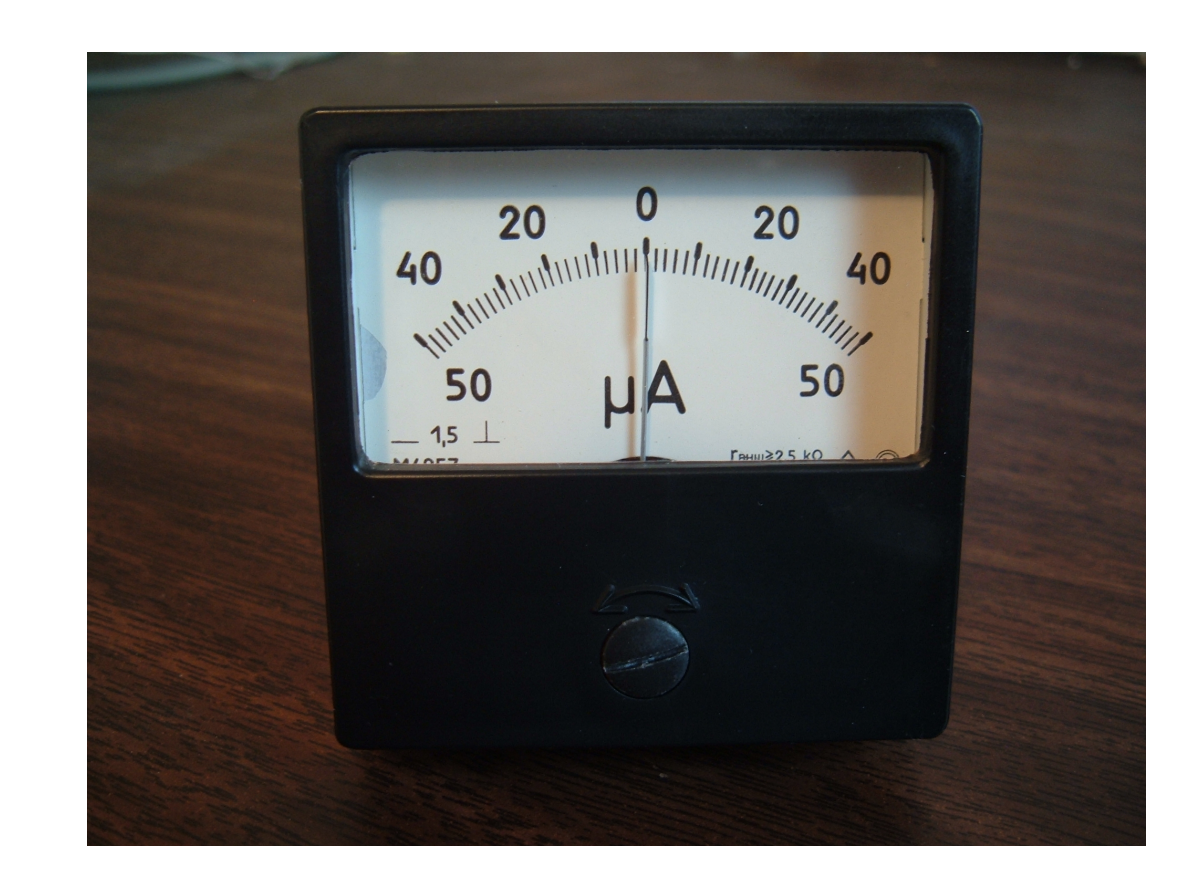

• This is because there will (almost always) be some form of noise giving us

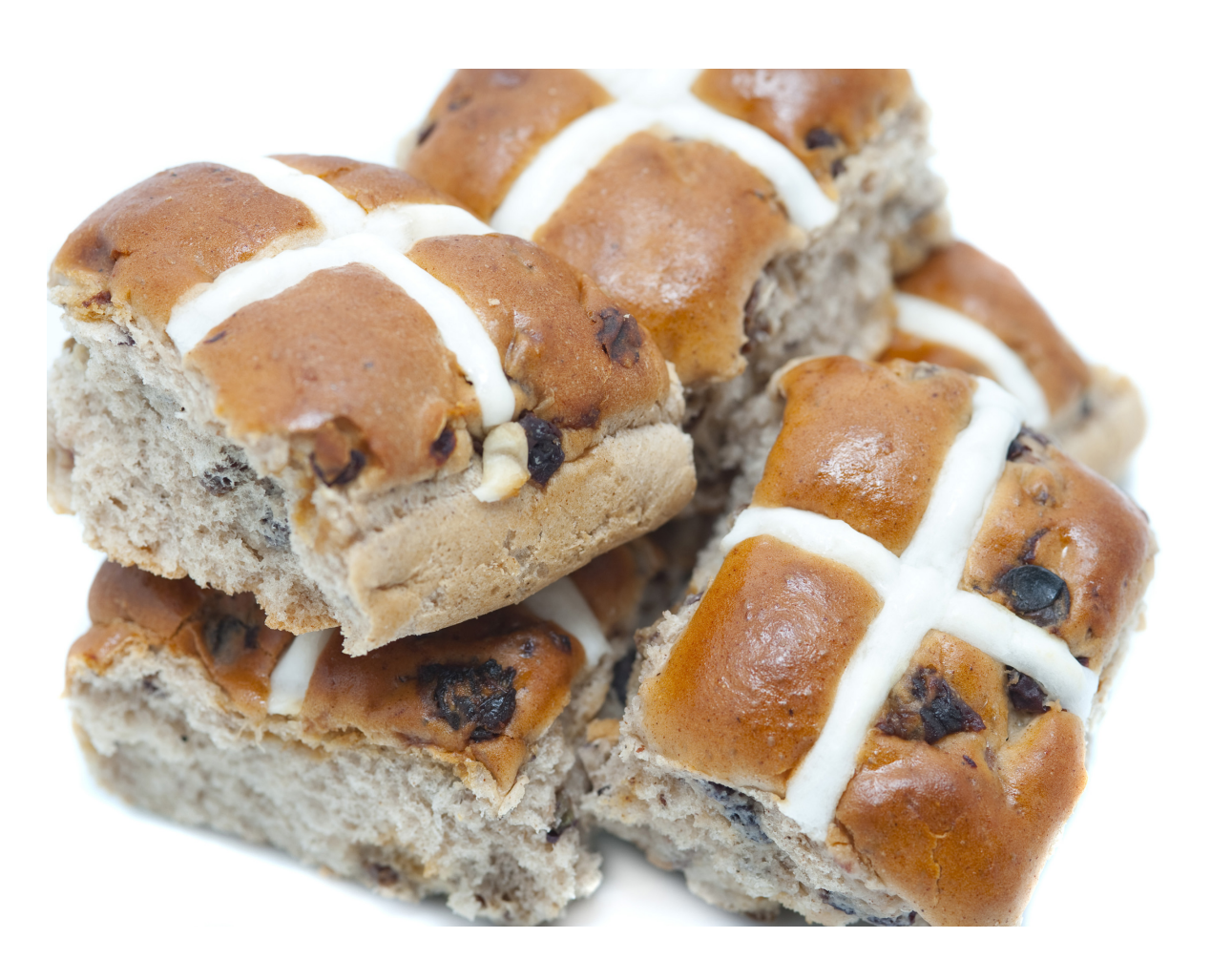

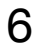

## **Continuous random variables**

- Let be a continuous random variable *X* ∈ ℝ
- We can describe  $X$  using a probability density function (pdf)  $p(x)$

• 
$$
P(a < X \le b) = \int_{a}^{b} p(x) dx
$$
 so it follows that  $\int_{-\infty}^{\infty} p(x) dx = 1$ 

• The mean and variance of  $X$  can be computed from  $p(x)$ 

• 
$$
\mathbb{E}[X] = \int_{-\infty}^{\infty} x p(x) dx = \mu
$$
  $\mathbb{E}[(X - \mu)^2] = \mathbb{V}[X] = \int_{-\infty}^{\infty} (x - \mu)^2 p(x) dx = \sigma^2$ 

• But what should we use for  $p(x)$ ?

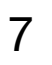

Most of you learnt about these in EM2B

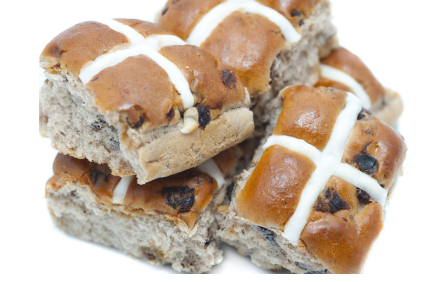

Shorthand for  $p(X = x)$ 

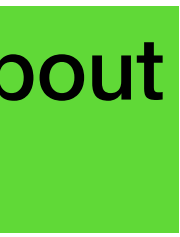

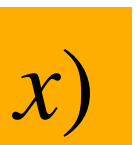

# **The Gaussian (/normal) distribution**

- We will default to using Gaussian pdfs
- Gaussians are easy to interpret, mathematically convenient, and can be justified by invoking the Central limit theorem with some handwaving

 $-2$ 

 $\mathbf{0}$ 

 $\boldsymbol{X}$ 

 $\overline{2}$ 

 $-4$ 

 $0.3$ 

 $0.2 -$ 

 $0.1$ 

 $0.0$ 

• 
$$
p(x) = \mathcal{N}(x; \mu, \sigma^2) = \frac{1}{\sqrt{2\pi\sigma^2}} e^{-\frac{1}{2\sigma^2}(x-\mu)^2}
$$
 or  $X \sim \mathcal{N}(\mu, \sigma^2)$   
\n<sup>0.8</sup>  
\n<sup>0.7</sup>  
\n<sup>0.6</sup>  
\n<sup>0.5</sup>  
\n<sup>0.5</sup>  
\n<sup>0.5</sup>  
\n<sup>0.6</sup>  
\n<sup>0.8</sup>  
\n<sup>0.9</sup>  
\n<sup>0.9</sup>  
\n<sup>0.9</sup>  
\n<sup>0.8</sup>  
\n<sup>0.8</sup>  
\n<sup>0.9</sup>  
\n<sup>0.8</sup>  
\n<sup>0.9</sup>  
\n<sup>0.8</sup>  
\n<sup>0.9</sup>  
\n<sup>0.9</sup>  
\n<sup>0.9</sup>  
\n<sup>0.9</sup>  
\n<sup>0.9</sup>  
\n<sup>0.9</sup>  
\n<sup>0.9</sup>  
\n<sup>0.9</sup>  
\n<sup>0.9</sup>  
\n<sup>0.9</sup>  
\n<sup>0.9</sup>  
\n<sup>0.9</sup>  
\n<sup>0.9</sup>  
\n<sup>0.9</sup>  
\n<sup>0.9</sup>  
\n<sup>0.9</sup>  
\n<sup>0.9</sup>  
\n<sup>0.9</sup>  
\n<sup>0.9</sup>  
\n<sup>0.9</sup>  
\n<sup>0.9</sup>  
\n<sup>0.9</sup>  
\n<sup>0.9</sup>  
\n<sup>0.9</sup>

 $\overline{4}$ 

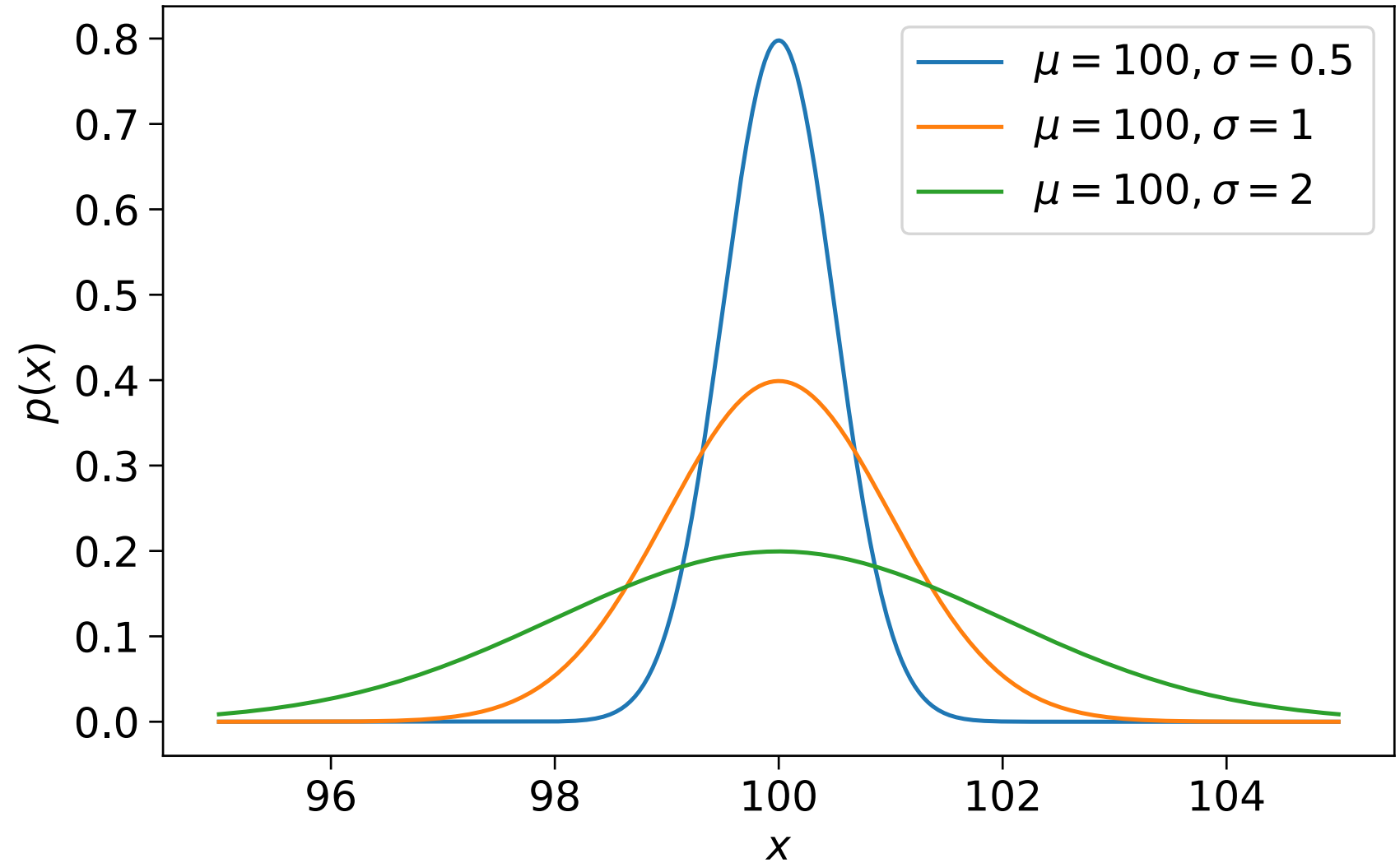

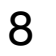

## **Bivariate Gaussians**

- Suppose we now have two random variables  $X_1, X_2$  that we care about
- We can assume that they are **jointly** Gaussian  $p(x_1, x_2) = \mathcal{N}(x_1, x_2; \boldsymbol{\mu}, \boldsymbol{\Sigma})$

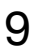

$$
\begin{bmatrix} x_1 \\ x_2 \end{bmatrix} \sim \mathcal{N} \begin{bmatrix} \mu_1 \\ \mu_2 \end{bmatrix},
$$

both variances  $(i = j)$  and covariances  $(i \neq j)$ 

$$
,\ \begin{bmatrix} \sigma_{1,1} & \sigma_{1,2} \\ \sigma_{2,1} & \sigma_{2,2} \end{bmatrix}
$$

• Here  $\sigma_{i,j} = \mathbb{E} \left[ (X_i - \mathbb{E}[X_i])(X_j - \mathbb{E}[X_j]) \right]$ . I am using this notation to represent  $\overline{\phantom{a}}$ 

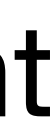

## **Examples of Bivariate Gaussians**

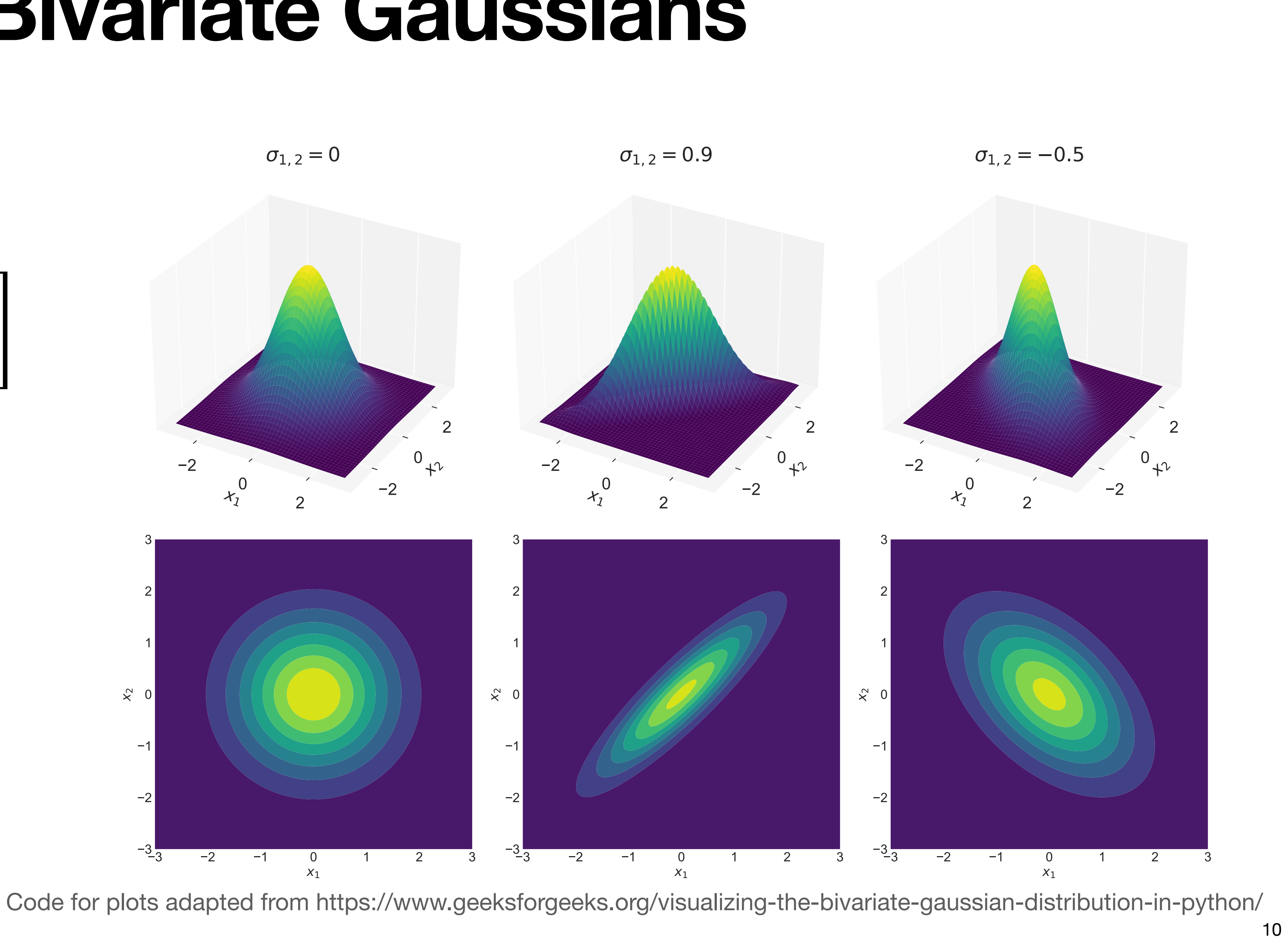

$$
p(x_1, x_2) = \mathcal{N}(x_1, x_2; \boldsymbol{\mu}, \boldsymbol{\Sigma})
$$

$$
\boldsymbol{\mu} = \begin{bmatrix} \mu_1 \\ \mu_2 \end{bmatrix} \qquad \boldsymbol{\Sigma} = \begin{bmatrix} \sigma_{1,1} & \sigma_{1,2} \\ \sigma_{2,1} & \sigma_{2,2} \end{bmatrix}
$$

## **Marginalising and conditioning a Bivariate Gaussian**

- **Marginalising:**  $p(x_1) = \mathscr{N}(x_1; \mu_1, \sigma_{1,1})$  and  $p(x_2) = \mathscr{N}(x_2; \mu_2, \sigma_{2,2})$ . These are Gaussian
- **Conditioning:**

What happens if we find out that the exact value for  $X_1$  is  $x_1$ ? knowing  $X_1 = x_1$ . This is also Gaussian!

$$
\begin{bmatrix} x_1 \\ x_2 \end{bmatrix} \sim \mathcal{N} \left( \begin{bmatrix} \mu_1 \\ \mu_2 \end{bmatrix}, \begin{bmatrix} \sigma_{1,1} & \sigma_{1,2} \\ \sigma_{2,1} & \sigma_{2,2} \end{bmatrix} \right)
$$

$$
p(x_2|X_1 = x_1) = \mathcal{N}(x_2; \mu_2 + \frac{\sigma_{1,2}}{\sigma_{1,1}}(x_1 - \mu_1), \sigma_{2,2} - \frac{\sigma_{1,2}^2}{\sigma_{1,1}})
$$

$$
\mathcal{N}(x_2; \mu_2, \sigma_{2,2})
$$
. These are Gaussian

We can consider  $p(x_2 | X_1 = x_1)$ . The probability distribution over  $x_2$  conditioned on

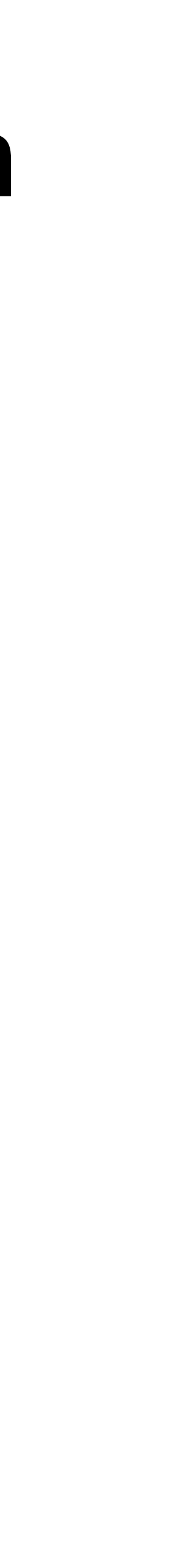

11

# **Conditioning a Bivariate Gaussian example**

### • Suppose [ *x*1  $x_2$ | ∼  $\mathscr{N}$ 0 2]  $\overline{\phantom{a}}$ 1 0.9

• We can marginalise to get  $p(x_2) = \mathcal{N}(x_2; 2, 1)$ 

- We then find out that  $x_1$  is definitely  $-0.5$
- $p(x_2 | X_1 = -0.5) = \mathcal{N}(x_2; 1.55, 0.19)$

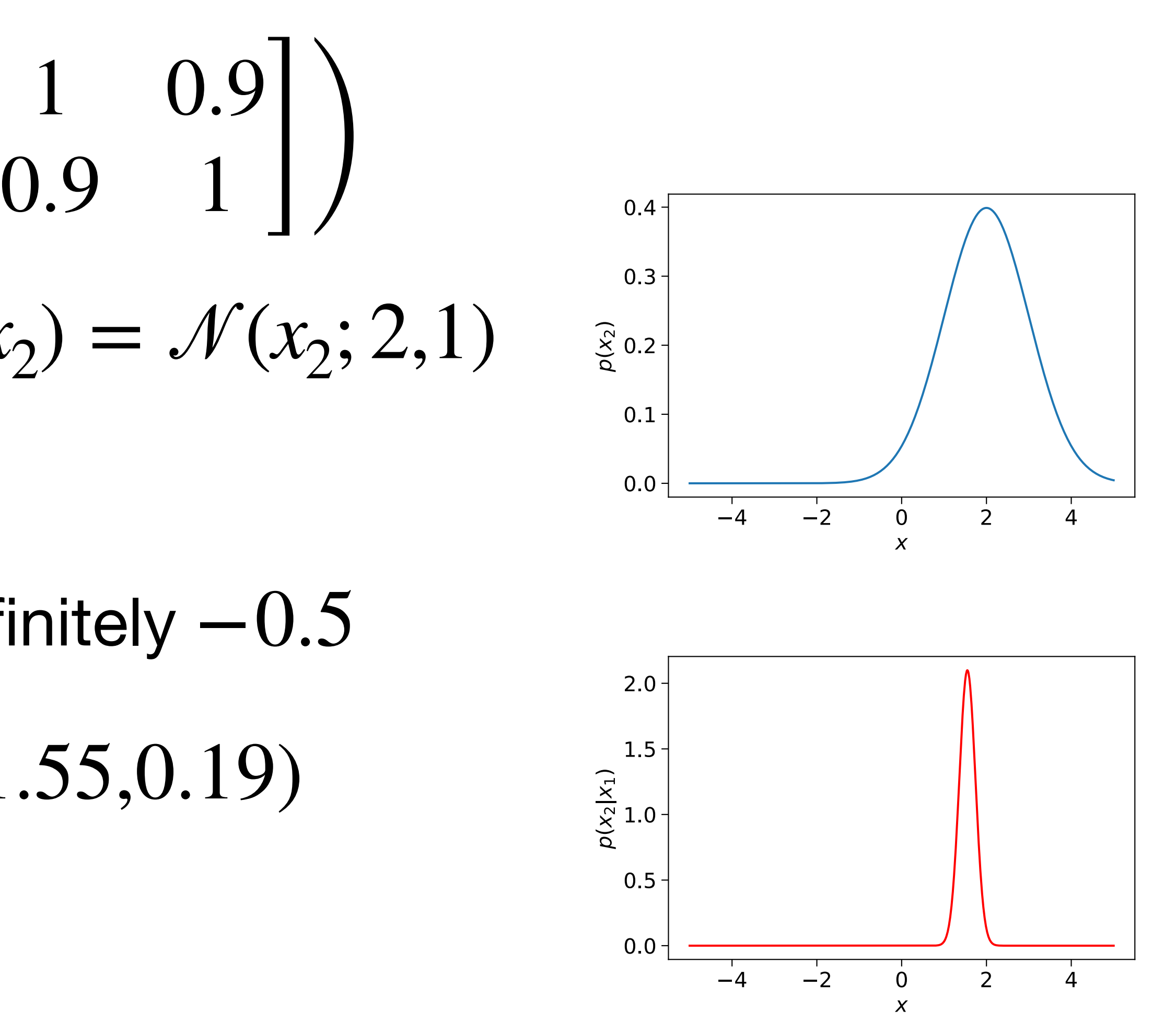

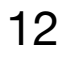

## **Multivariate Gaussians**

- If we have several random variables we care about  $X_1, X_2, ..., X_D$  then we can combine these into a random vector  $\mathbf{x} \in \mathbb{R}^D$
- We can assume these are all jointly Gaussian!

$$
\mathbf{p}(\mathbf{x}) = \mathcal{N}(\mathbf{x}; \boldsymbol{\mu}, \boldsymbol{\Sigma}) = \frac{1}{(2\pi)^{D/2} |\boldsymbol{\Sigma}|^{1/2}} \exp\left[-\frac{1}{2} (\mathbf{x} - \boldsymbol{\mu})^{\top} \boldsymbol{\Sigma}^{-1} (\mathbf{x} - \boldsymbol{\mu})\right]
$$
  
Here  $\boldsymbol{\mu} = \begin{bmatrix} \mu_1 \\ \mu_2 \\ \vdots \\ \mu_D \end{bmatrix}$  and  $\boldsymbol{\Sigma} = \begin{bmatrix} \sigma_{1,1} & \sigma_{1,2} & \cdots & \sigma_{1,D} \\ \sigma_{2,1} & \sigma_{2,2} & \cdots & \sigma_{2,D} \\ \vdots & \vdots & \ddots & \vdots \\ \sigma_{D,1} & \sigma_{D,2} & \cdots & \sigma_{D,D} \end{bmatrix}$ 

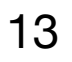

## **Marginalising a Multivariate Gaussian**

$$
\begin{bmatrix} x_1 \\ x_2 \\ \vdots \\ x_D \end{bmatrix} \sim \mathcal{N} \left( \begin{bmatrix} \mu_1 \\ \mu_2 \\ \vdots \\ \mu_D \end{bmatrix}, \begin{bmatrix} \sigma_{1,1} & \sigma_{1,2} & \cdots & \sigma_{1,D} \\ \sigma_{2,1} & \sigma_{2,2} & \cdots & \sigma_{2,D} \\ \vdots & \vdots & \ddots & \vdots \\ \sigma_{D,1} & \sigma_{D,2} & \cdots & \sigma_{D,D} \end{bmatrix} \right)
$$
 then...

$$
p(x_1) = \mathcal{N}(x_1; \mu_1 \sigma_{1,1})
$$
  

$$
p(x_2) = \mathcal{N}(x_2; \mu_2 \sigma_{2,2})
$$
  

$$
p(x_i) = \mathcal{N}(x_i; \mu_i \sigma_{i,i})
$$
 etc.

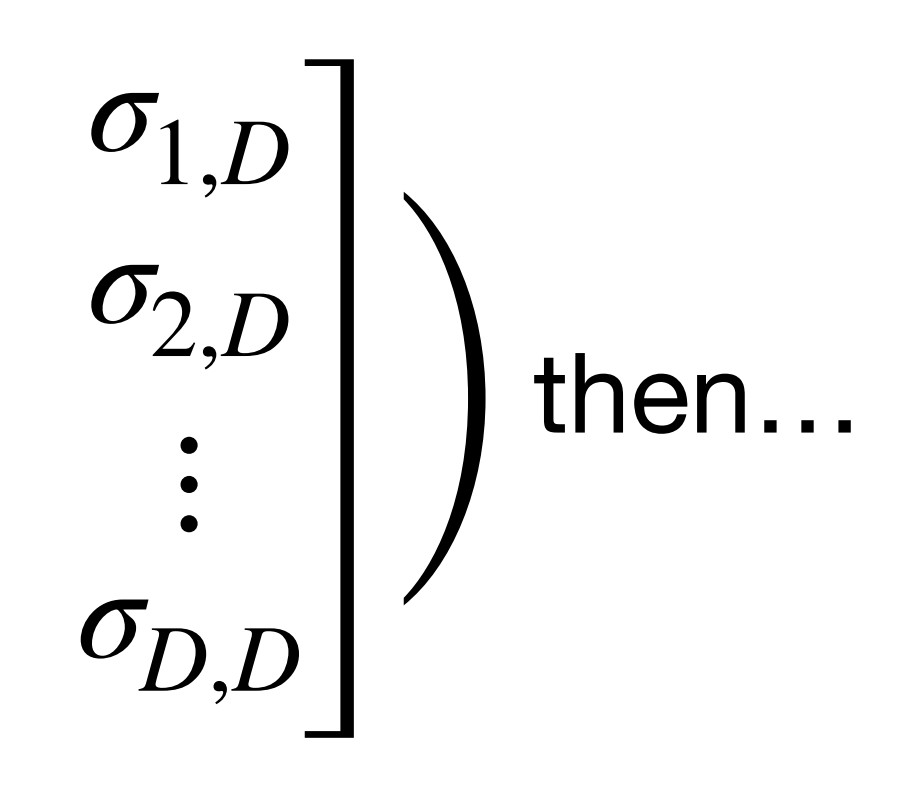

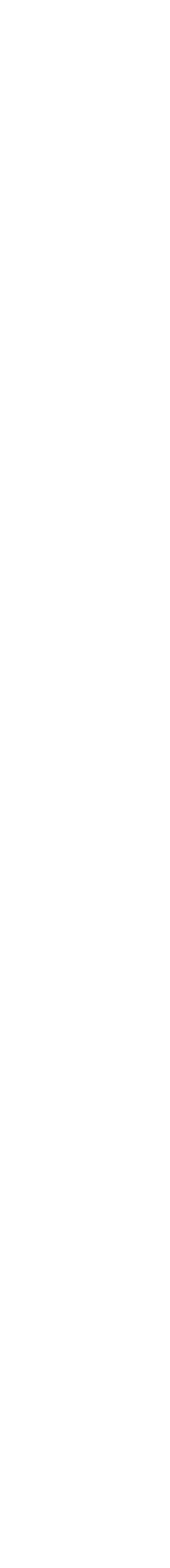

14

# **Conditioning a Multivariate Gaussian**

- Let's partition  $\mathbf{x}$  as  $\mathbf{x} = [\mathbf{x}_1, \mathbf{x}_2]^T$  where  $\mathbf{x}_1 \in \mathbb{R}^{D_1}$  and  $\mathbf{x}_2 \in \mathbb{R}^{D_2}$
- We can write  $\mathbf{I}$ **x**1  $\mathbf{x}_2$ <sup>1</sup> ∼ M(  $\overline{\phantom{a}}$ *μ*1  $\mu_2$  | ,  $\mathbf{I}$  $\Sigma_{1,1}$   $\Sigma_{2,1}$  $\Sigma_{1,2}$   $\Sigma_{2,2}$ )
- Let's say we now find out that  $\mathbf{x}_1$  is exactly  $\ldots$   $\mathbf{x}_1$  (lazy notation :)). We can  $\text{write } p(\mathbf{x}_2 | \mathbf{x}_1) = \mathcal{N}(\mathbf{x}_2; \boldsymbol{\mu}_{2|1}, \boldsymbol{\Sigma}_{2|1})$

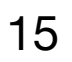

$$
\mu_{2|1} = \mu_2 + \Sigma_{2,1} \Sigma_{1,1}^{-1} (\mathbf{x}_1 - \mu_1)
$$
  

$$
\Sigma_{2|1} = \Sigma_{2,2} - \Sigma_{2,1} \Sigma_{1,1}^{-1} \Sigma_{1,2}
$$

 $D = D_1 + D_2$ 

Gaussian Processes

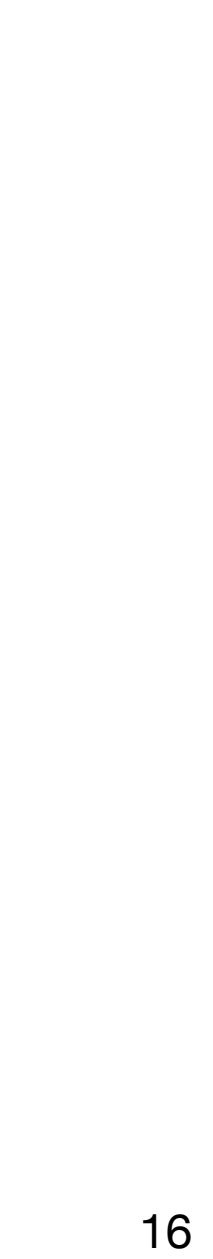

# **A Gaussian Process (GP)**

- Consider modelling some unknown function that maps  $\mathbf{x} \in \mathbb{R}^D$  to  $\mathbb{R}$
- In Week 5, we used models of the form  $f(\mathbf{x}) = \mathbf{w}^\top \mathbf{x}$
- A Gaussian process model  $f(\mathbf{x}) \sim GP(m(\mathbf{x}), k(\mathbf{x}, \mathbf{x}'))$  is a bit more complicated:
	- 1. For any set of M inputs  $X = [x^{(1)}, x^{(2)}, ..., x^{(M)}]$  the function values are **random variables**  $M$  inputs  $\mathbf{X} = \left[\mathbf{x}_{\perp}^{(1)}, \mathbf{x}^{(2)}, ..., \mathbf{x}^{(M)}\right]$ ⊤  $f = [f(\mathbf{x}^{(1)}), f(\mathbf{x}^{(2)}), ..., f(\mathbf{x}^{(M)})]$ ⊤
	- 2. These random variables have a **multivariate Gaussian distribution**  $\mathbf{f} \sim \mathcal{N}(\boldsymbol{\mu}, \boldsymbol{\Sigma})$

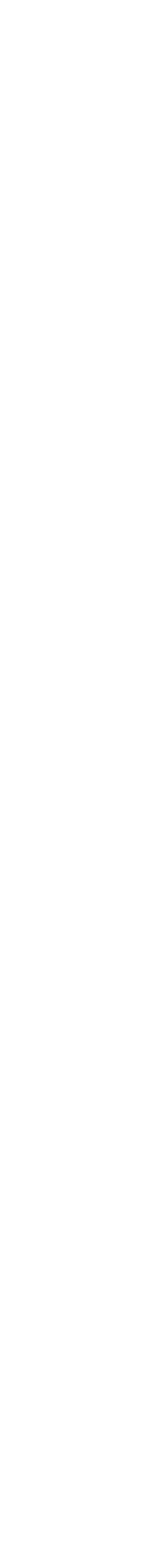

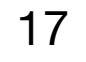

## **GPs are defined by their mean and kernel functions**

•  $\mathbf{f} \sim \mathcal{N}(\boldsymbol{\mu}, \boldsymbol{\Sigma})$ 

•  $\mu = [m(\mathbf{x}^{(1)}), m(\mathbf{x}^{(2)}), ..., m(\mathbf{x}^{(M)})]^\top$  where *m* is a user-supplied mean function

• 
$$
\Sigma_{i,j} = k(\mathbf{x}^{(i)}, \mathbf{x}^{(j)})
$$
 where *k* is a user

18

$$
\begin{bmatrix} f(\mathbf{x}^{(1)}) \\ f(\mathbf{x}^{(2)}) \\ \vdots \\ f(\mathbf{x}^{(M)}) \end{bmatrix} \sim \mathcal{N} \left( \begin{bmatrix} m(\mathbf{x}^{(1)}) \\ m(\mathbf{x}^{(2)}) \\ \vdots \\ m(\mathbf{x}^{(M)}) \end{bmatrix}, \begin{bmatrix} k(\mathbf{x}^{(1)}, \mathbf{x}^{(1)}) & k(\mathbf{x}^{(1)}, \mathbf{x}^{(2)}) & \dots & k(\mathbf{x}^{(1)}, \mathbf{x}^{(M)}) \\ k(\mathbf{x}^{(2)}, \mathbf{x}^{(1)}) & k(\mathbf{x}^{(2)}, \mathbf{x}^{(2)}) & \dots & k(\mathbf{x}^{(2)}, \mathbf{x}^{(M)}) \\ \vdots & \vdots & \ddots & \vdots \\ k(\mathbf{x}^{(M)}, \mathbf{x}^{(1)}) & k(\mathbf{x}^{(M)}, \mathbf{x}^{(2)}) & \dots & k(\mathbf{x}^{(M)}, \mathbf{x}^{(M)}) \end{bmatrix} \right)
$$

### -supplied kernel function

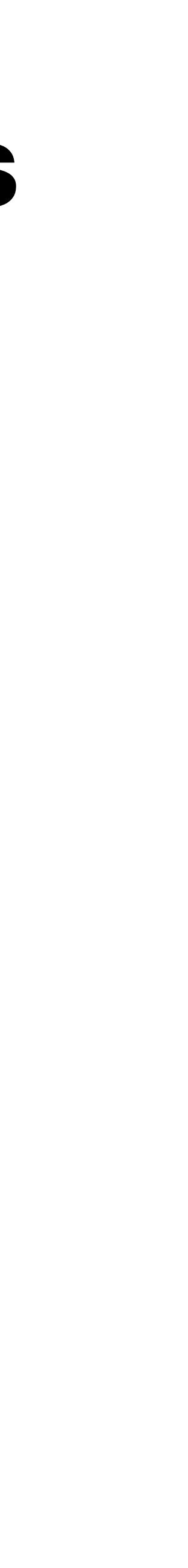

# **GP prior**

- Our choice of mean and kernel function represent our a priori **assumptions** about what the function  $f(\mathbf{x})$  should look like before we see any data
- Without any additional information it's reasonable to use  $m(\mathbf{x}) = 0$
- The kernel  $k(\mathbf{x}^{(i)}, \mathbf{x}^{(j)})$  gives the covariance between  $f(\mathbf{x}^{(i)})$  and  $f(\mathbf{x}^{(j)})$
- It is reasonable to assume that the function values of points close together will be correlated and those of points further away will be less correlated
- We can embed this assumption using

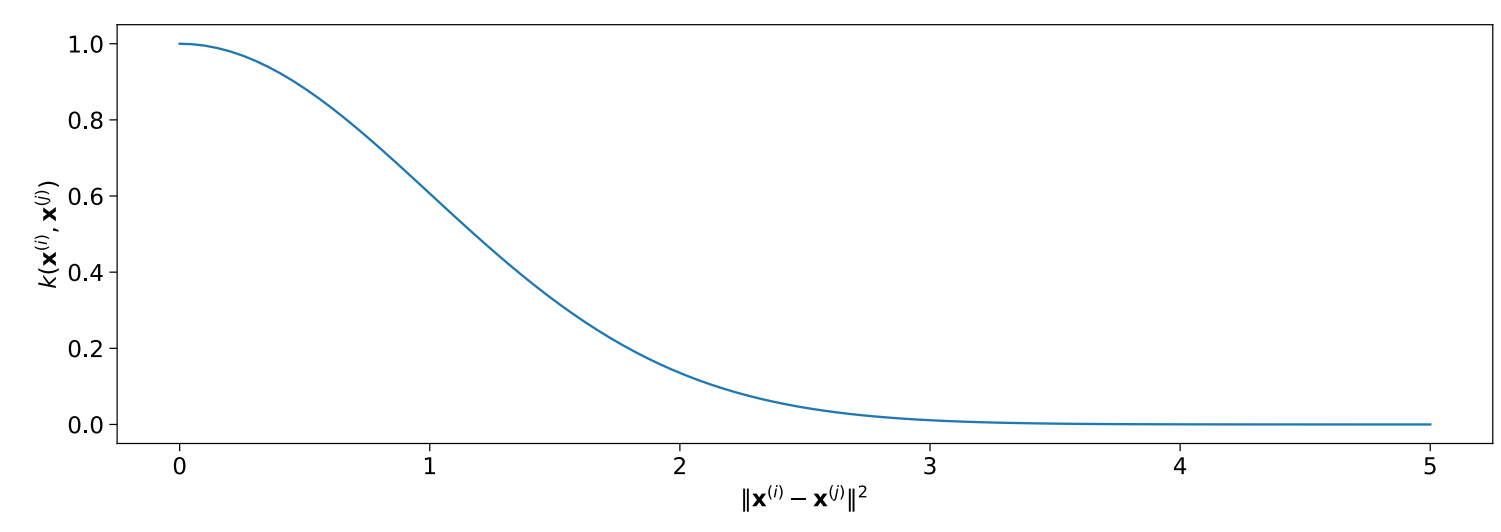

ng e.g. 
$$
k(x^{(i)}, x^{(j)}) = \exp\left(-\frac{\|x^{(i)} - x^{(j)}\|^2}{2}\right)
$$

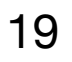

# **Sampling from the GP prior (1D case)**

- Consider modelling a  $\mathbb{R} \to \mathbb{R}$  mapping using  $f(x) \sim GP(m(x), k(x, x'))$
- $m(x) = 0$  (so  $\mu = [0 \ 0 \ ...]^{T} = 0$ ) and and  $T = 0$ ) and and  $\boldsymbol{\Sigma}_{i,j} = k(x^{(i)})$
- $f \sim \mathcal{N}(0, \Sigma)$  for any X. This is our GP prior
- possible functions from our GP prior

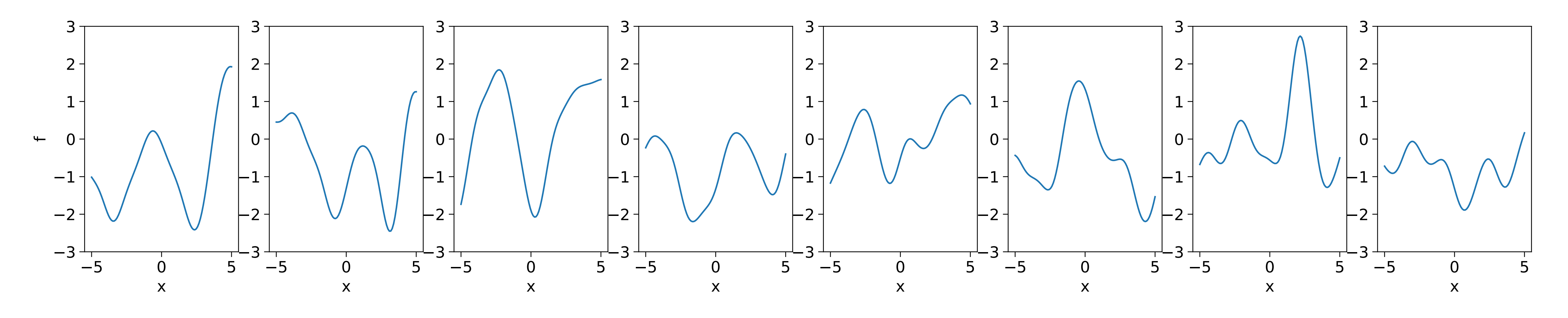

$$
\Sigma_{i,j} = k(x^{(i)}, x^{(j)}) = \exp\left(-\frac{(x^{(i)} - x^{(j)})^2}{2}\right)
$$

• Let's use  $\mathbf{X} = \begin{bmatrix} -5, -4.9, -4.8,..., +4.8, +4.9, +5 \end{bmatrix}^\top$  and sample  $\mathbf{f}$  vectors from  $\mathcal{N}(\mathbf{0},\mathbf{\Sigma})$  to get

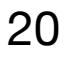

# **A distribution for each function value**

- We can marginalise  $\mathbf{f} \sim \mathcal{N}(\mathbf{0}, \mathbf{\Sigma})$  to see what the distribution of function values is for each input  $x.$  It is  $f(x) \thicksim \mathscr{N}(0,1)$   $\;\forall x$  for our prior
- We can plot the mean  $\mu$ , and shade  $\mu \pm 2\sigma$  (the 95% confidence interval) of  $f(x)$  for each  $x$  but this isn't very exciting!

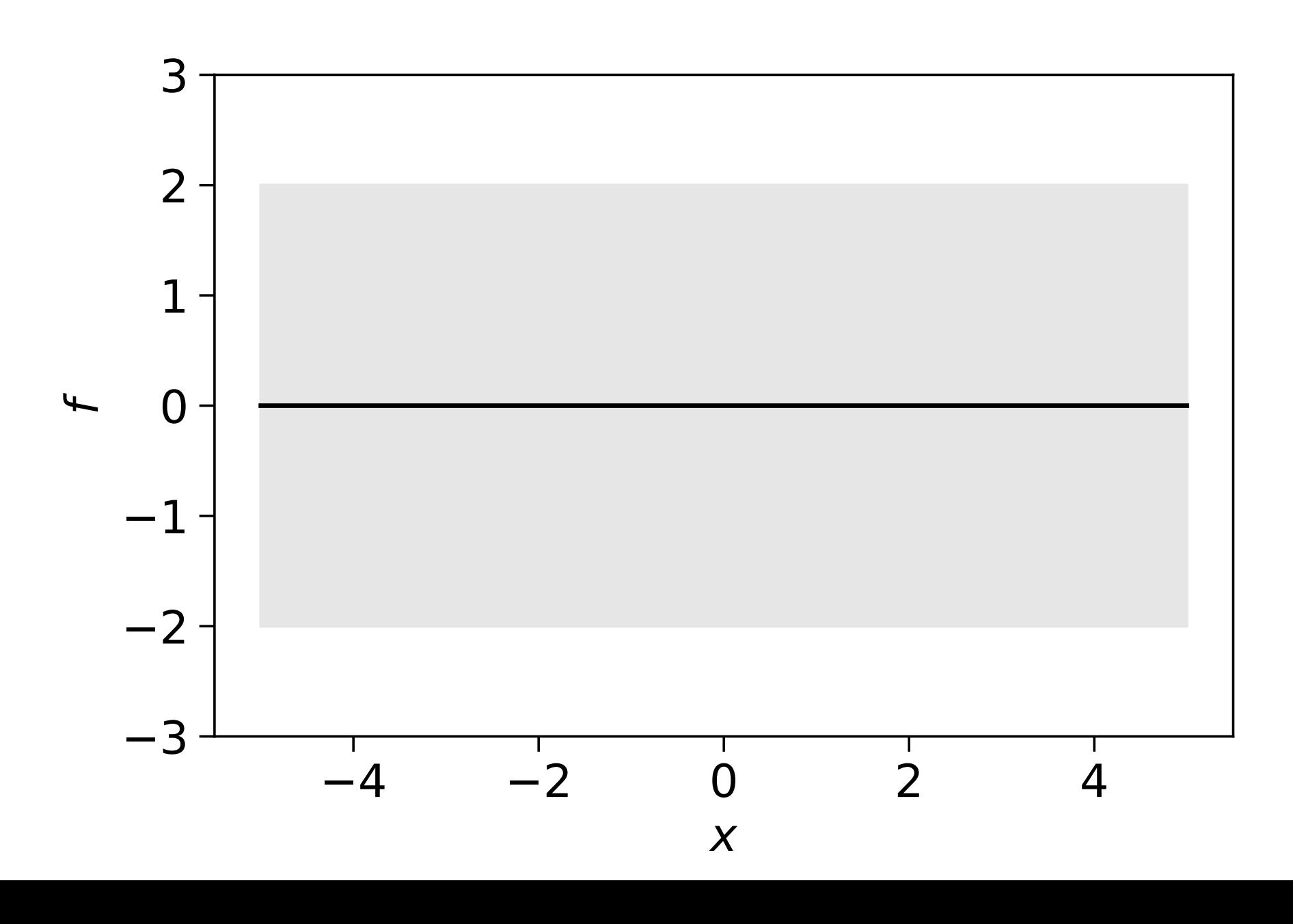

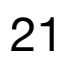

# **Conditioning a GP**

- Consider some X and the distribution over function values at these points  $p(\mathbf{f}|\mathbf{X}) = \mathcal{N}(\mathbf{f}; \mu_{\mathbf{X}}, \Sigma_{\mathbf{X},\mathbf{X}})$
- 
- By the definition of a GP we can write
- Let's say we now find out the exact values of  $f$ . We can condition  $f_*$  on these.
- $p(\mathbf{f}_{*} | \mathbf{f}_{*}, \mathbf{X}, \mathbf{X}_{*}) = \mathcal{N}(\mathbf{f}_{*}; \mu_{\mathbf{X}_{*} | \mathbf{X}}, \Sigma_{\mathbf{X}_{*} | \mathbf{X}})$  where  $\mu_{\mathbf{X}_{*} | \mathbf{X}} = \mu_{\mathbf{X}_{*}} + \Sigma_{\mathbf{X}_{*}, \mathbf{X}} \Sigma_{\mathbf{X}, \mathbf{X}}^{-1} (\mathbf{f} \mu_{\mathbf{X}})$

• Consider some other points 
$$
X_*
$$
 and the distribution  $p(f_*|X_*) = \mathcal{N}(f_*; \mu_{X_*}, \Sigma_{X_*,X_*})$ 

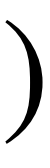

$$
\begin{bmatrix} f \\ f_* \end{bmatrix} \sim \mathcal{N}(\begin{bmatrix} \mu_X \\ \mu_{X_*} \end{bmatrix}, \begin{bmatrix} \Sigma_{X,X} & \Sigma_{X,X} \\ \Sigma_{X_*,X} & \Sigma_{X_*,X_*} \end{bmatrix})
$$

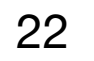

$$
\Sigma_{\mathbf{X}_{*}|\mathbf{X}} = \Sigma_{\mathbf{X}_{*},\mathbf{X}_{*}} - \Sigma_{\mathbf{X}_{*},\mathbf{X}}\Sigma_{\mathbf{X},\mathbf{X}}^{-1}\Sigma_{\mathbf{X},\mathbf{X}_{*}}
$$

# **GPs in the context of ML**

• We have 
$$
\begin{bmatrix} f \\ f_* \end{bmatrix} \sim \mathcal{N}(\begin{bmatrix} \mu_X \\ \mu_{X_*} \end{bmatrix}, \begin{bmatrix} \Sigma_{X,X} & \Sigma_{X,X_*} \\ \Sigma_{X_*,X} & \Sigma_{X_*,X_*} \end{bmatrix}) \& p(f_* | f, X, X_*) = \mathcal{N}(f_*; \mu_{X_*|X}, \Sigma_{X_*|X})
$$

- where  $\mathbf{x} \in \mathbb{R}^D$  and  $y \in \mathbb{R}$
- Let  $X$  be our training points  $X = \begin{bmatrix} x^{(1)} & x^{(2)} & \dots & x^{(N)} \end{bmatrix}$  and  $f$  be our targets  $f = [y^{(1)} \quad y^{(2)} \quad \dots \quad y^{(N)}]$ ⊤
- $p(\mathbf{f} | \mathbf{f}, \mathbf{X}, \mathbf{X}_*)$ . This is our GP posterior

• Now suppose we are doing regression and have training data  $\mathfrak{D} = \{(\mathbf{x}^{(n)}, y^{(n)})\}_{n=1}^N$ *n*=1

$$
\mathbf{x}^{(2)} \quad \cdots \quad \mathbf{x}^{(N)} \big]^\mathsf{T}
$$
 and **f** be our targets

• We can make function predictions at new points  $\mathbf{X}_*$  in light of our training data by

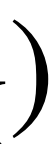

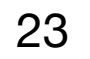

# **GP regression**

- Marginalising  $p(\mathbf{f}_* | \mathbf{f}, \mathbf{X}, \mathbf{X}_*)$  for some function value gives a Gaussian distribution
- The mean of that distribution can be used as a prediction for regression
- The variance quantifies how much uncertainty there is in that prediction

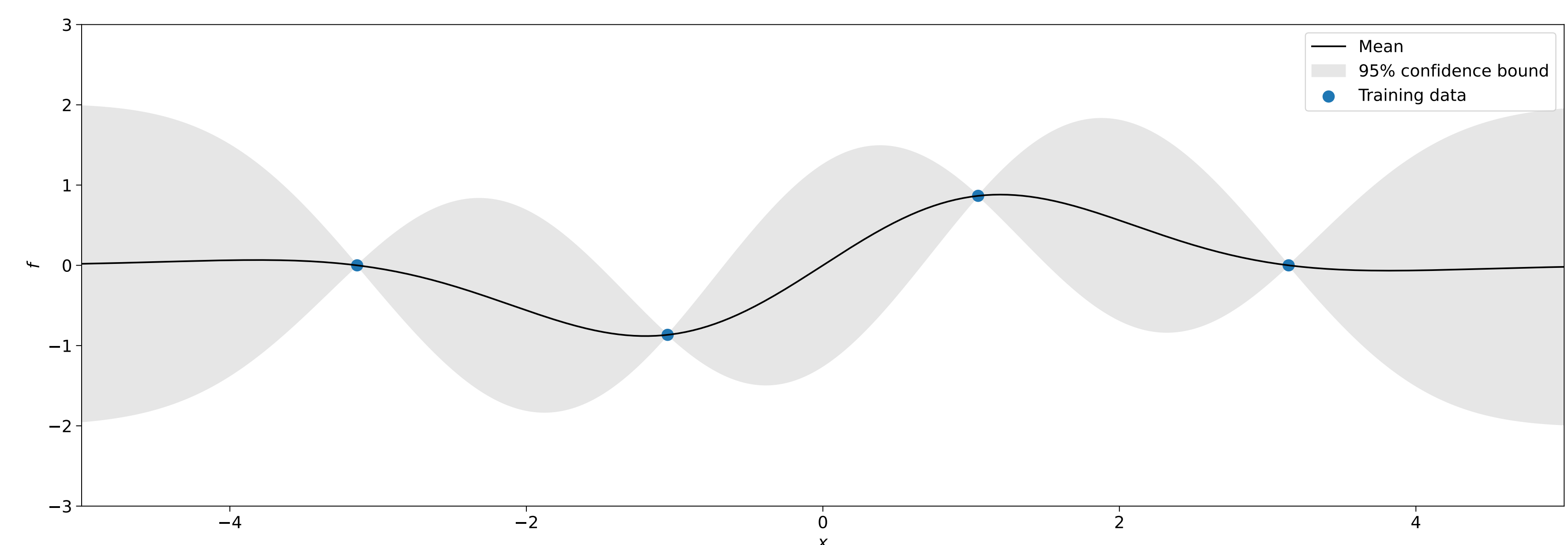

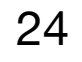

# **Sampling from the posterior**

- $p(\mathbf{f} | \mathbf{f}, \mathbf{X}, \mathbf{X})$  is just a multivariate Gaussian we can sample from to get possible functions
- Notice that all functions we sample interpolate the training points

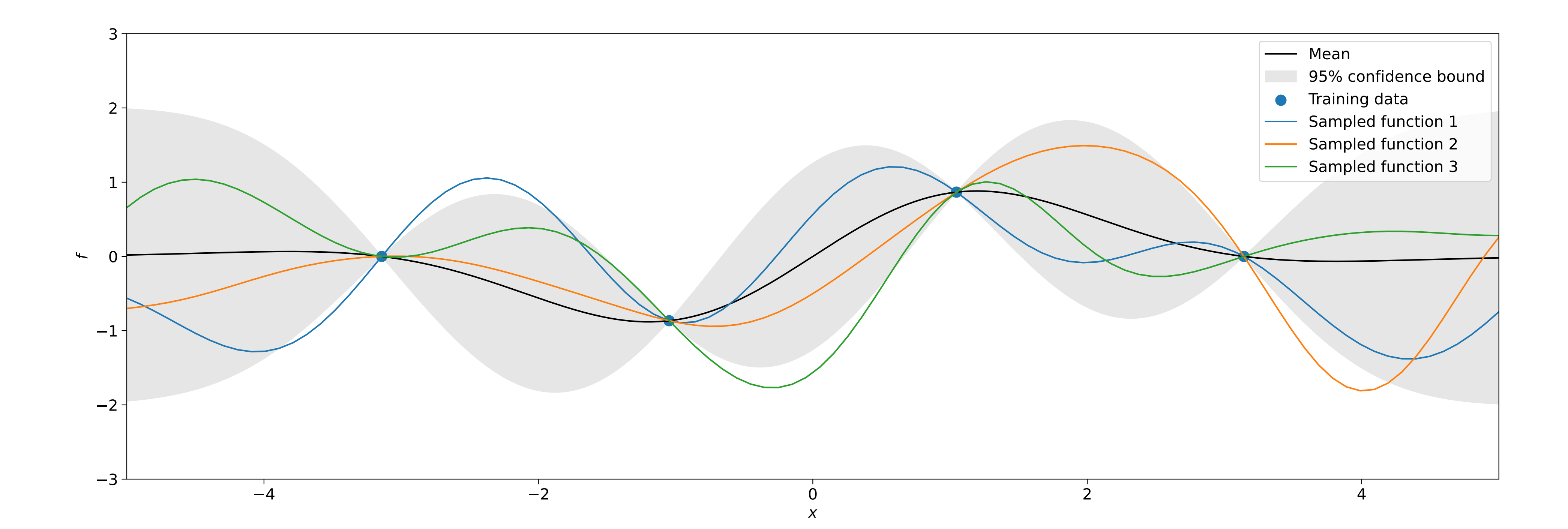

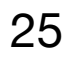

# **Noisy measurements?**

### • Notice that the mean curve perfectly interpolates the training data (here, and on the previous slide), and that there is zero uncertainty when this happens

### • This is a strong requirement, and we might need to accept that our training

- 
- targets might be noisy :'(

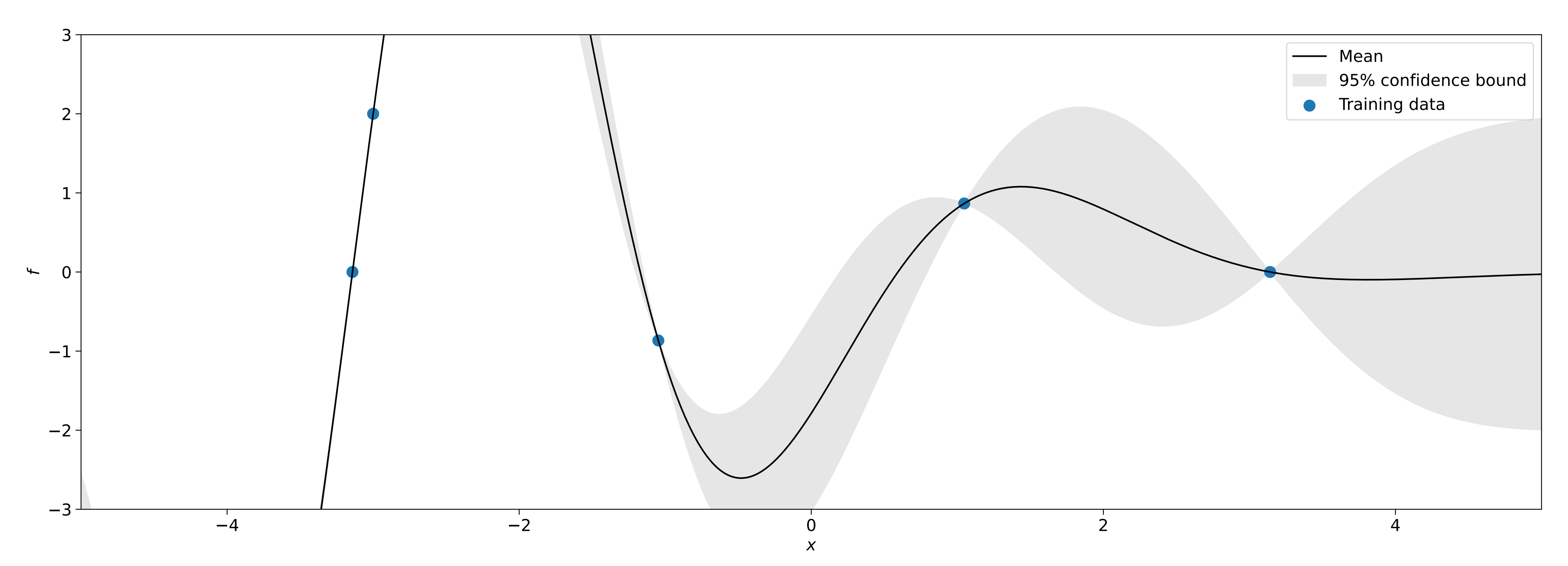

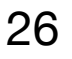

# **Dealing with noisy measurements**

- We can (waves hands) assume that our targets  $\mathbf{y} = \begin{bmatrix} y^{(1)} & y^{(2)} & \dots & y^{(N)} \end{bmatrix}$ suffer from additive Gaussian noise i.e. ⊤  $y = f(x) + J(0, \sigma_v^2)$ *y* )
- For a GP with mean function zero, we have  $\mathbf{f} \sim \mathscr{N}(\mathbf{0}, \mathbf{\Sigma}_{\mathbf{X},\mathbf{X}})$ . It follows that  $\mathbf{y} \sim \mathcal{N}(\mathbf{0}, \mathbf{\Sigma}_{\mathbf{X},\mathbf{X}} + \sigma_y^2 \mathbf{I})$

• This gives us 
$$
\begin{bmatrix} \mathbf{y} \\ \mathbf{f} \end{bmatrix} \sim \mathcal{N}(\mathbf{0}, \begin{bmatrix} \Sigma_{\mathbf{X},\mathbf{X}} \\ \Sigma_{\mathbf{X},\mathbf{Y}} \end{bmatrix}
$$

From hereon we assume  $m(x) = 0$ . This is quite a common assumption. See [https://stats.stackexchange.com/questions/](https://stats.stackexchange.com/questions/63251/what-justifies-the-zero-mean-assumption-for-gaussian-processes) [63251/what-justifies-the-zero-mean-assumption-for-gaussian](https://stats.stackexchange.com/questions/63251/what-justifies-the-zero-mean-assumption-for-gaussian-processes)[processes](https://stats.stackexchange.com/questions/63251/what-justifies-the-zero-mean-assumption-for-gaussian-processes) for some thoughts on the matter.

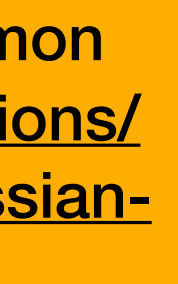

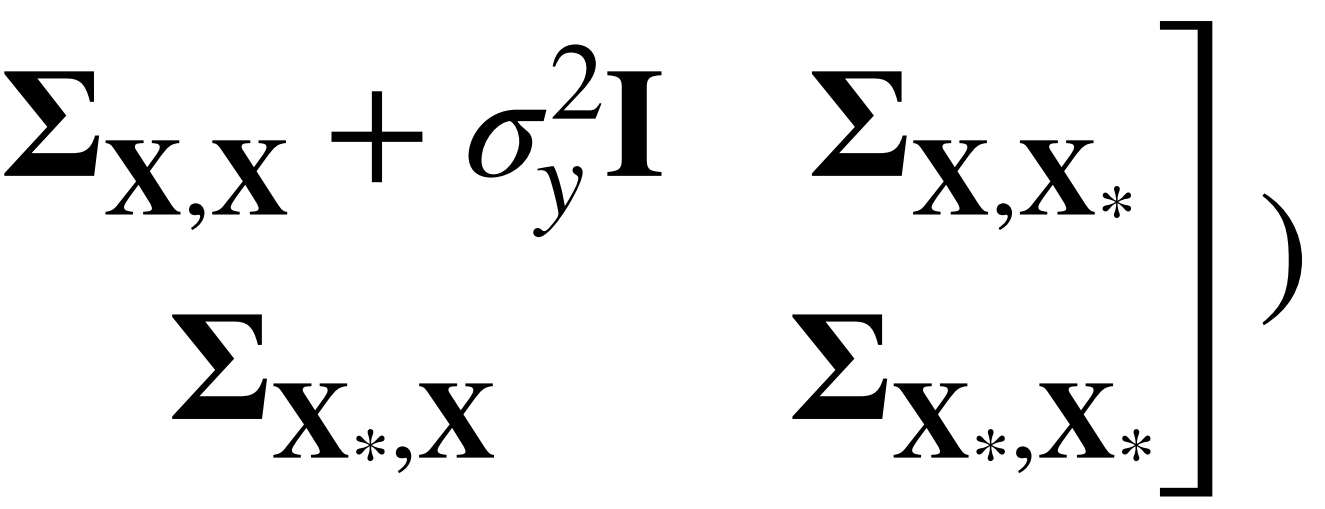

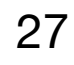

## **Conditioning a GP subject to noisy measurements**

### • We can use the conditioning formula to get a GP posterior subject to noisy

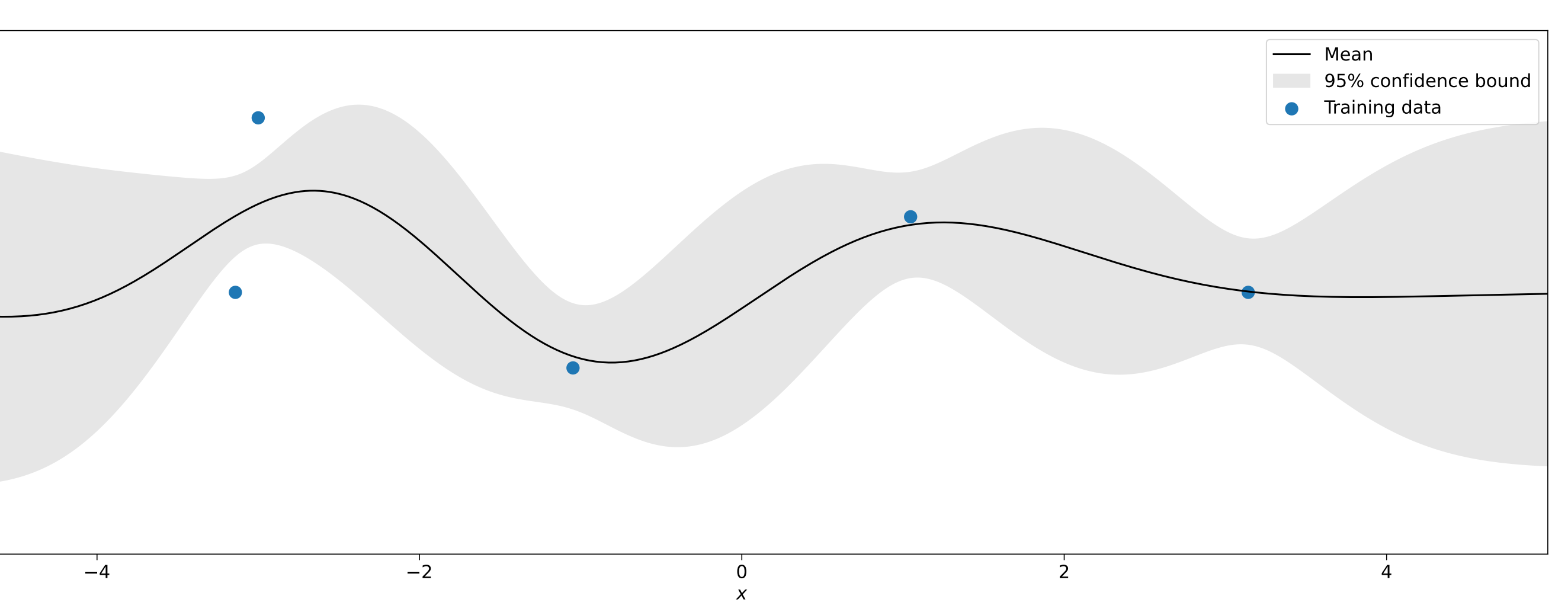

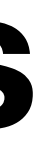

$$
\begin{bmatrix} \mathbf{y} \\ \mathbf{f} \end{bmatrix} \sim \mathcal{N}(\mathbf{0}, \begin{bmatrix} \mathbf{\Sigma}_{\mathbf{X},\mathbf{X}} + \sigma_y^2 \mathbf{I} & \mathbf{\Sigma}_{\mathbf{X},\mathbf{X}} \\ \mathbf{\Sigma}_{\mathbf{X},\mathbf{X}} & \mathbf{\Sigma}_{\mathbf{X},\mathbf{X}} \end{bmatrix}
$$

measurements

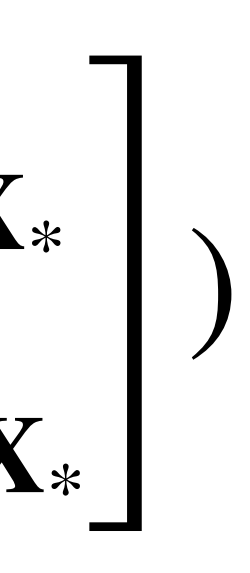

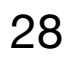

$$
p(\mathbf{f}_{*} | \mathbf{y}, \mathbf{X}, \mathbf{X}_{*}) = \mathcal{N}(\mathbf{f}_{*}; \mu_{\mathbf{X}_{*} | \mathbf{X}}, \Sigma_{\mathbf{X}_{*} | \mathbf{X}})^{\frac{1}{2}}
$$
  

$$
\mu_{\mathbf{X}_{*} | \mathbf{X}} = \Sigma_{\mathbf{X}_{*}, \mathbf{X}} (\Sigma_{\mathbf{X}, \mathbf{X}} + \sigma_{\mathbf{y}} \mathbf{I})^{-1} \mathbf{y}
$$
  

$$
\Sigma_{\mathbf{X}_{*} | \mathbf{X}} = \Sigma_{\mathbf{X}_{*}, \mathbf{X}_{*}} - \Sigma_{\mathbf{X}_{*}, \mathbf{X}} (\Sigma_{\mathbf{X}, \mathbf{X}} + \sigma_{\mathbf{y}} \mathbf{I})^{-1} \Sigma_{\mathbf{X}, \mathbf{X}_{*}}
$$

## **Kernels**

- This is a simplified version of the RBF or *squared exponential* kernel  $k_{SE}(\mathbf{x}^{(i)}, \mathbf{x}^{(j)})$  $= \exp\left(-\frac{\|\mathbf{x}^{(i)} - \mathbf{x}^{(j)}\|^2}{2\ell^2}\right)$ 2*ℓ*<sup>2</sup> )
- Notice that it has a hyperparameter *ℓ*
- The output of the kernel must always be  $\geq 0$

We have used 
$$
k(\mathbf{x}^{(i)}, \mathbf{x}^{(j)}) = \exp\left(\cdot\right)
$$

$$
= \exp\left(-\frac{\|\mathbf{x}^{(i)} - \mathbf{x}^{(j)}\|^2}{2}\right)
$$

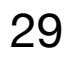

# **The length scale of the RBF kernel**

•  $\ell$  is known as the lengthscale and determines how wiggly functions drawn from the GP are

• 
$$
k_{SE}(\mathbf{x}^{(i)}, \mathbf{x}^{(j)}) = \exp\left(-\frac{\|\mathbf{x}^{(i)} - \mathbf{x}^{(j)}\|^2}{2\ell^2}\right)
$$

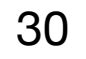

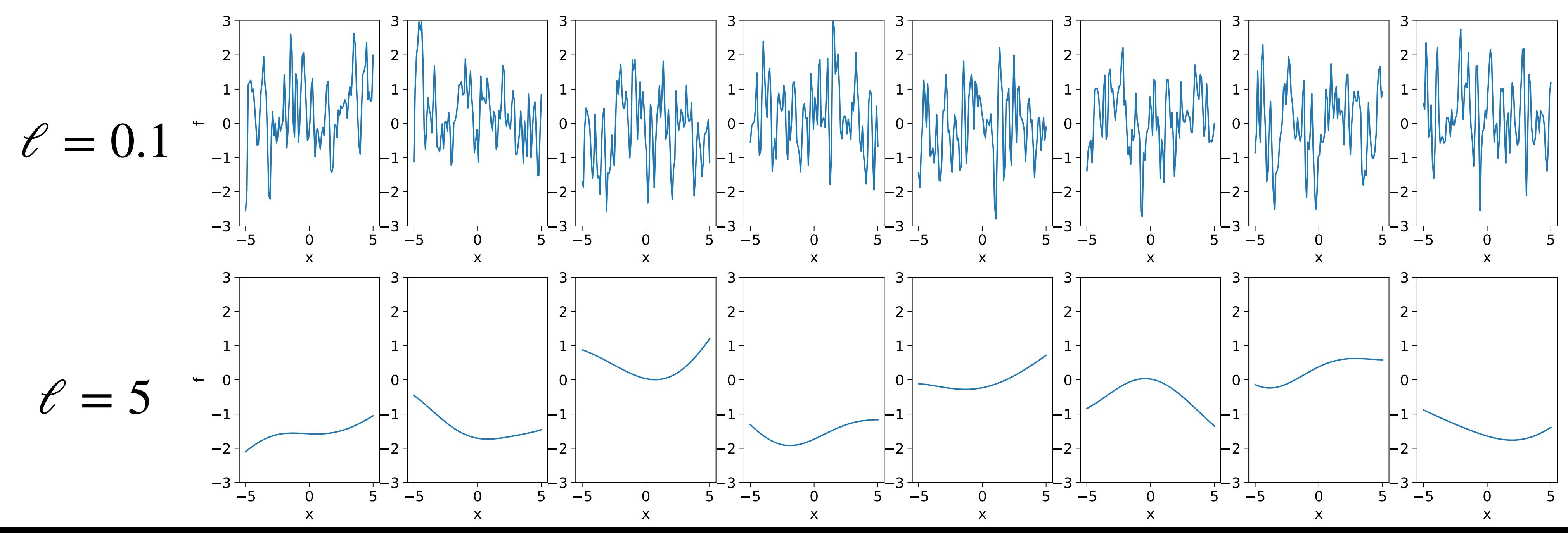

 $\sqrt{2}$ 

# **Scaling the RBF kernel**

$$
\int_{-\infty}^{\infty} k(\mathbf{x}^{(i)}, \mathbf{x}^{(j)}) = \sigma^2 \exp\left(-\frac{\|\mathbf{x}^{(i)} - \mathbf{x}^{(j)}\|^2}{2\ell^2}\right)
$$

•  $\sigma^2$  determines the average distance of function values from the mean  $\sigma^2 = 0.1$  $-3-$ —<sup>1</sup>—3 —<br>5 — 5  $\frac{1}{5}$  -5  $\overline{0}$  $\sigma^2 = 10^{-\frac{6}{10}}$  $0<sup>+</sup>$  $0<sup>-1</sup>$  $0<sup>-1</sup>$  $|-1|$  $-2$  $|-2|$  $-3\frac{1}{-5}$  $5 - 5$  $5 - 5$  $5 - 5$  $\Omega$  $\overline{0}$  $\mathbf{0}$  $\mathsf{X}$ 

## • It is common to multiple kernels by a hyperparameter  $\sigma^2$  (the output variance)

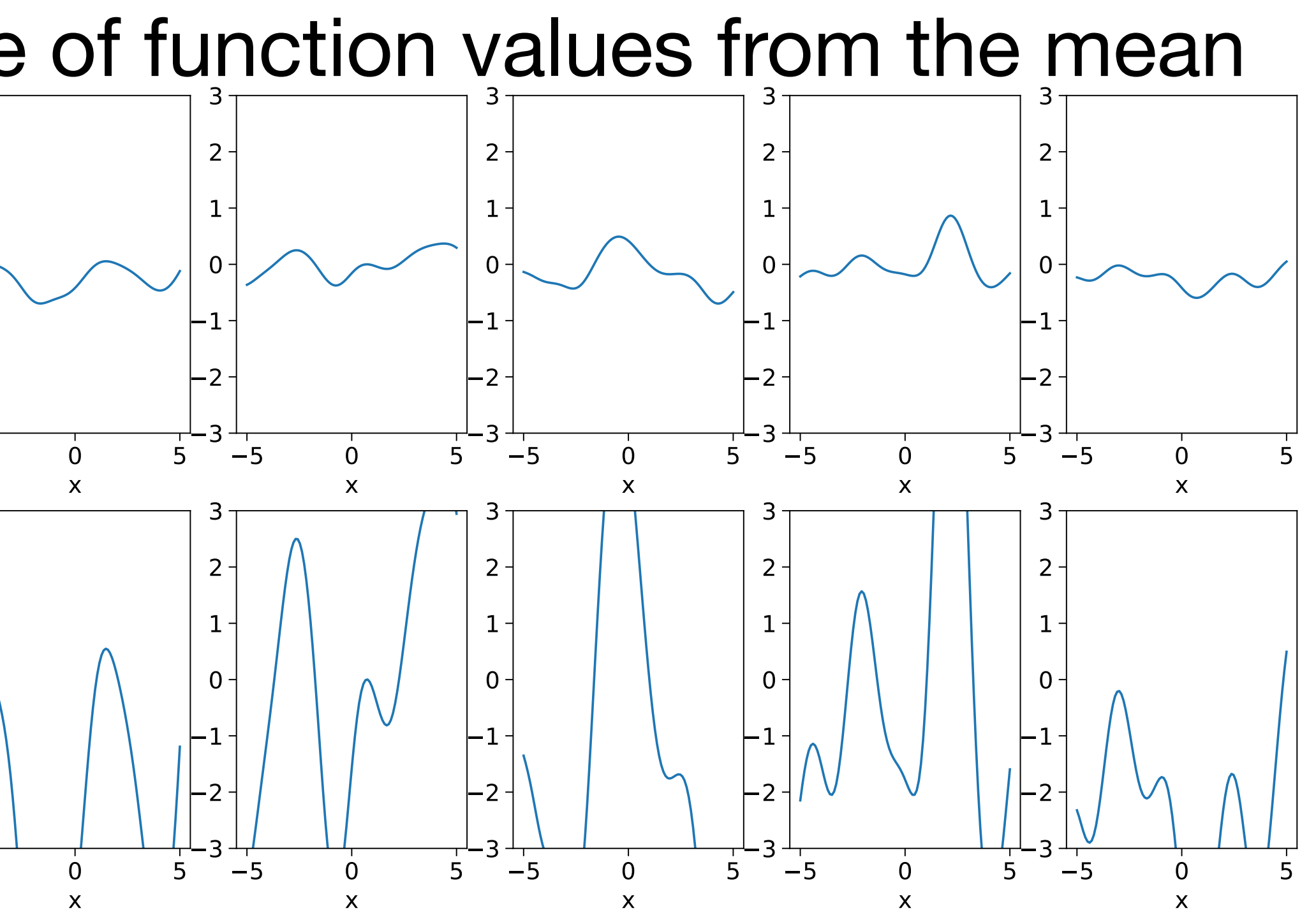

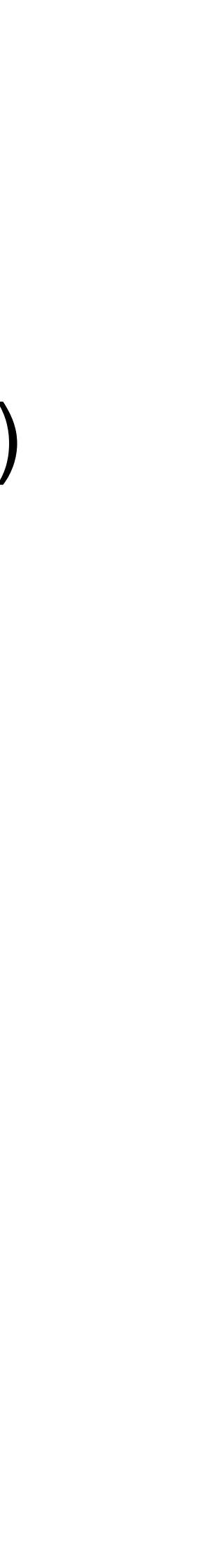

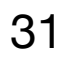

# **Kernels are important**

### • The choice of kernel is the most important factor for determining the

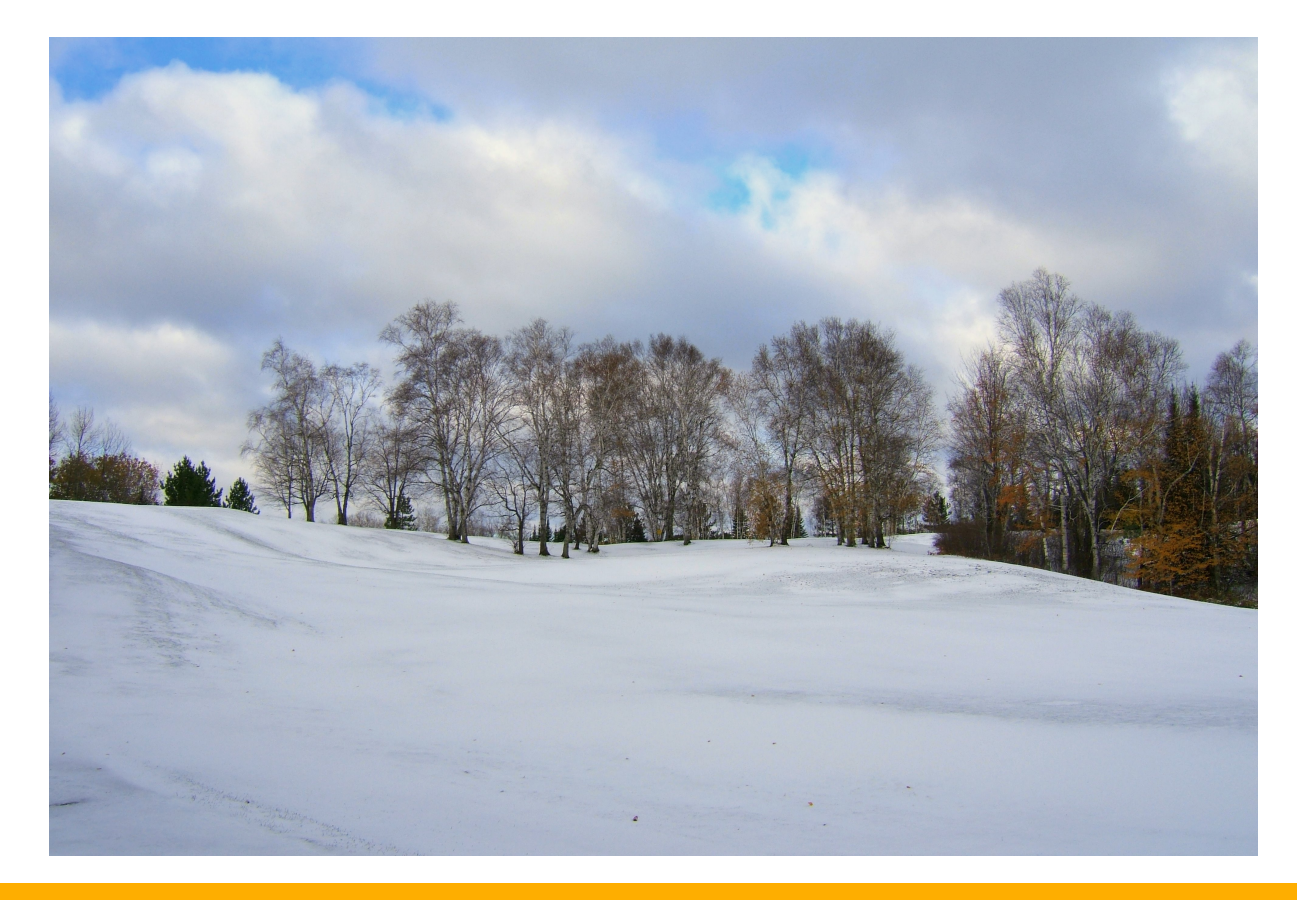

- behaviour of a GP
- It is us providing our assumptions about the problem!

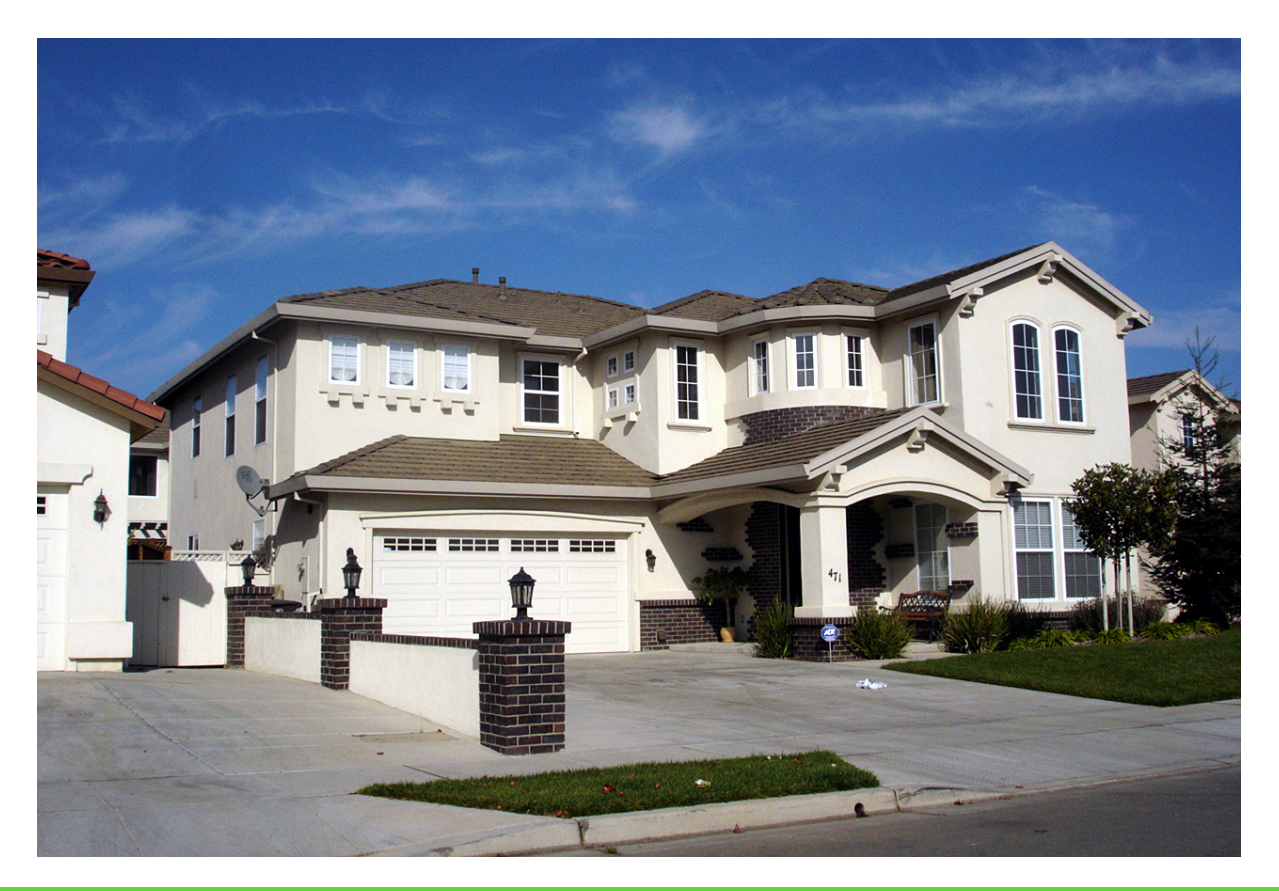

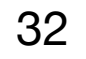

Predicting house price from location:

Prices will correlate for houses that are near to each other.

RBF kernel makes sense

Predicting the temperature given the date:

There is seasonality. December one year correlates to December the next even though they are far away!

We need a periodic kernel

### **The period kernel (Exp-Sine-Squared)** •<br>•  $k_P(\mathbf{x}^{(i)}, \mathbf{x}^{(j)})$  $) = exp ( 2 \sin^2(\theta)$  $\pi$ ||**x**<sup>(*i*)</sup> − **x**<sup>(*j*)</sup>||  $\frac{1}{p}$ ) *ℓ*<sup>2</sup> )

•  $\ell$  behave the same as for the RBF kernel.  $p$  is the *periodicity* 

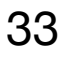

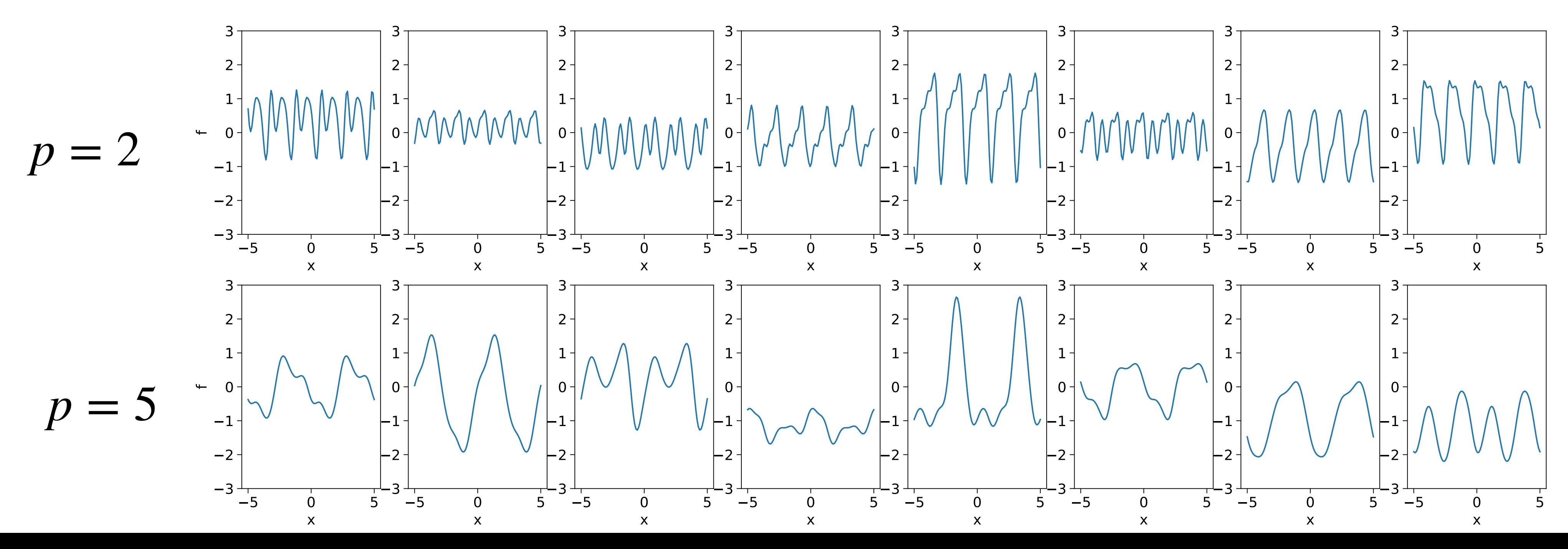

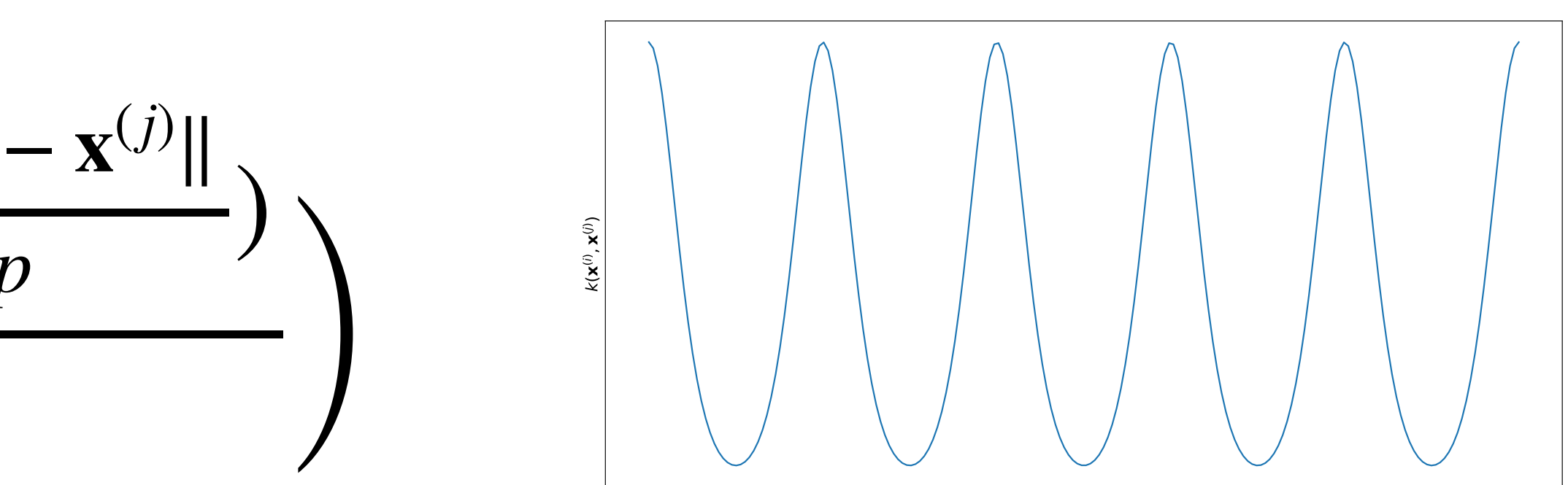

- See <https://www.cs.toronto.edu/~duvenaud/cookbook/> for all the kernels you could ever care to know about
- In the above, all kernels have a scaling factor
- Sklearn kernels **don't** by default, just be aware of this!

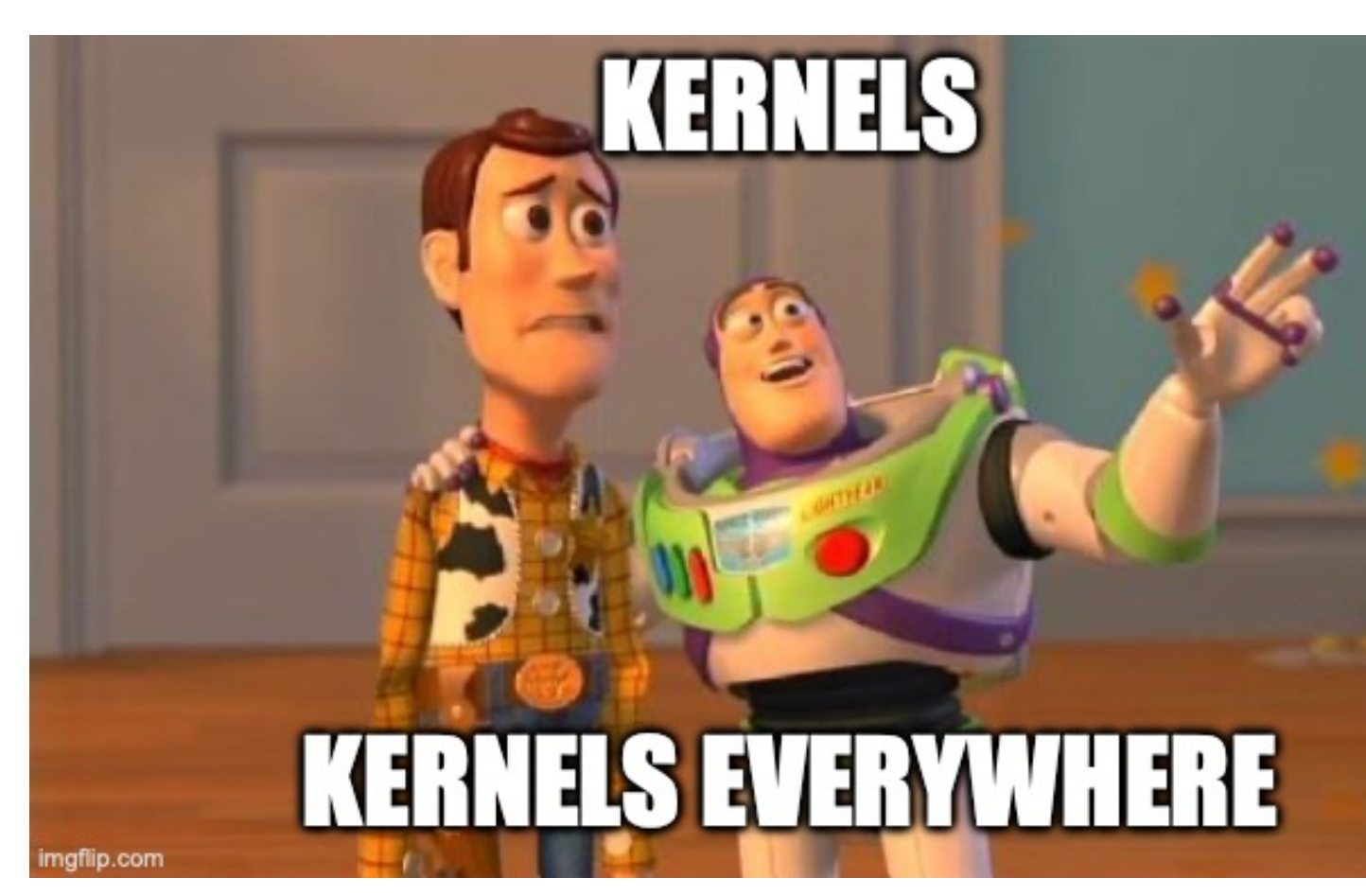

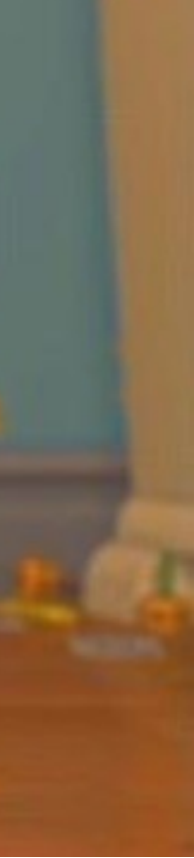

## **There are lots of others kernels!**

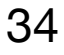

# **Hyperparameters again!**

- Kernels have hyperparameters
- We could do a grid search to find the best hyperparameters to minimise e.g. MSE on a validation set, but this would be slow. Is there a faster way? (Yes)
- Let's find the hyperparameters that maximise the likelihood of our targets, given our data: *p*(**y**|**X**)
- With noisy measurements we have defined  $\mathbf{y} \sim \mathcal{N}(\mathbf{0}, \mathbf{\Sigma_{X,X}} + \sigma_y^2 \mathbf{I})$
- In the expression above, the dependence on  $X$  was implicit. Let's write the whole thing explicitly:  $p(\mathbf{y}|\mathbf{X}) = \mathcal{N}(\mathbf{y}; \mathbf{0}, \mathbf{\Sigma}_{\mathbf{X}, \mathbf{X}} + \sigma_y^2 \mathbf{I})$

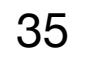

# **Optimisation**

- We have  $p(y | \mathbf{X}) = \mathcal{N}(y; \mathbf{0}, \Sigma_{\mathbf{X}, \mathbf{X}} + \sigma_y^2)$
- Collecting our hyperparameters into a vector  $\theta$ , we want to solve maximise *p*(**y**|**X**) *θ*
- This is equivalent to solving minimise − log *p*(**y**|**X**) *θ*
- This can be achieved using a gradient-based optimiser for differentiable kernels

$$
+\sigma_{\rm y}^2{\bf I})
$$

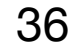

$$
\log p(\mathbf{y} | \mathbf{X}) = -\frac{1}{2} \mathbf{y}^{\mathsf{T}} (\mathbf{\Sigma}_{\mathbf{X}, \mathbf{X}} + \sigma_{\mathbf{y}}^2 \mathbf{I})^{-1} \mathbf{y} - \frac{1}{2} \log |\mathbf{\Sigma}_{\mathbf{X}, \mathbf{X}} + \sigma_{\mathbf{y}}^2 \mathbf{I}| - \frac{N}{2} \log 2\pi
$$

This quantity is known as the log **marginal** likelihood because we've integrated out over **f**

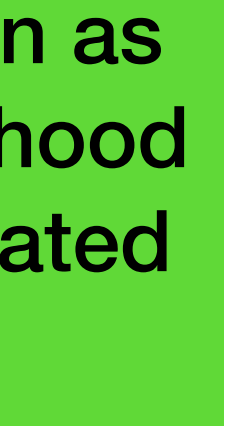

## **Minimising the negative log-marginal-likelihood**

### • When you fit a GP to data in sklearn, an optimiser is used to find the kernel hyperparameters that minimise the negative log-marginal-likelihood on **train**

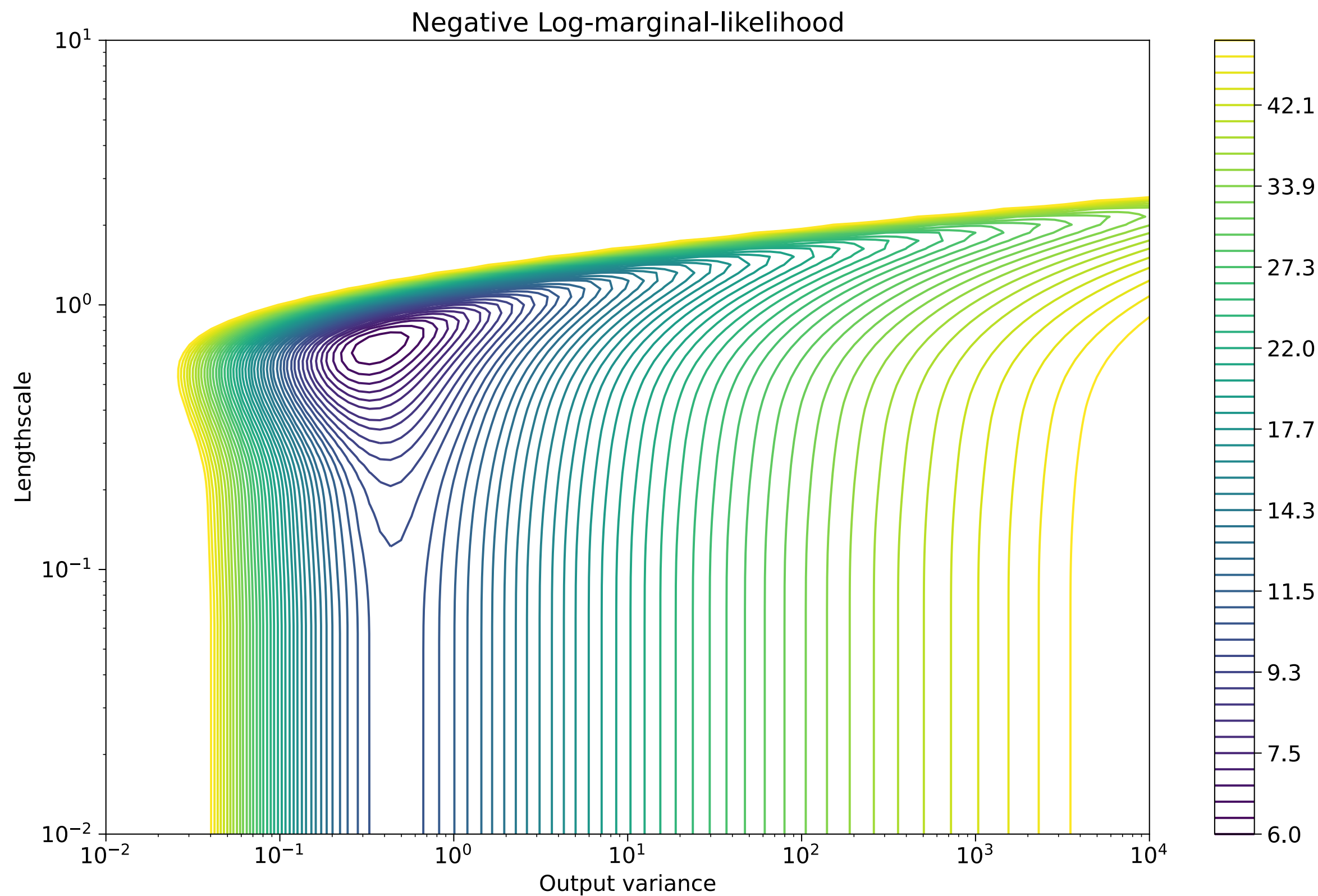

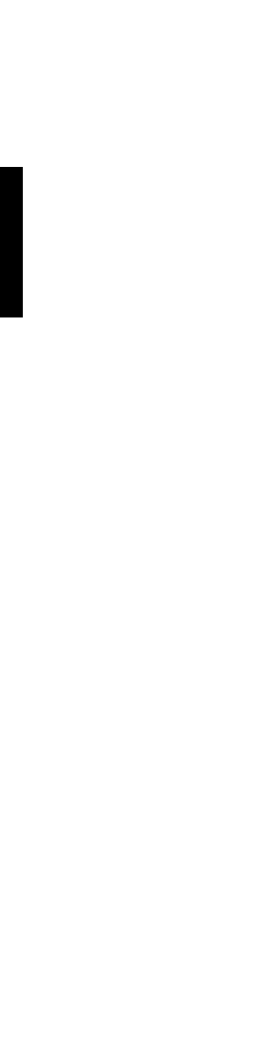

- 
- There may be local minima…
- We can run it multiple times from different initial positions
- Minimising this objective is fast but not necessarily best

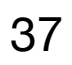

- Kernels can be combined to form new kernels
- We'll look at a famous GP example: Predicting monthly  $CO_2$  concentrations (in ppm) from the Mauna Loa Observatory in Hawaii 2

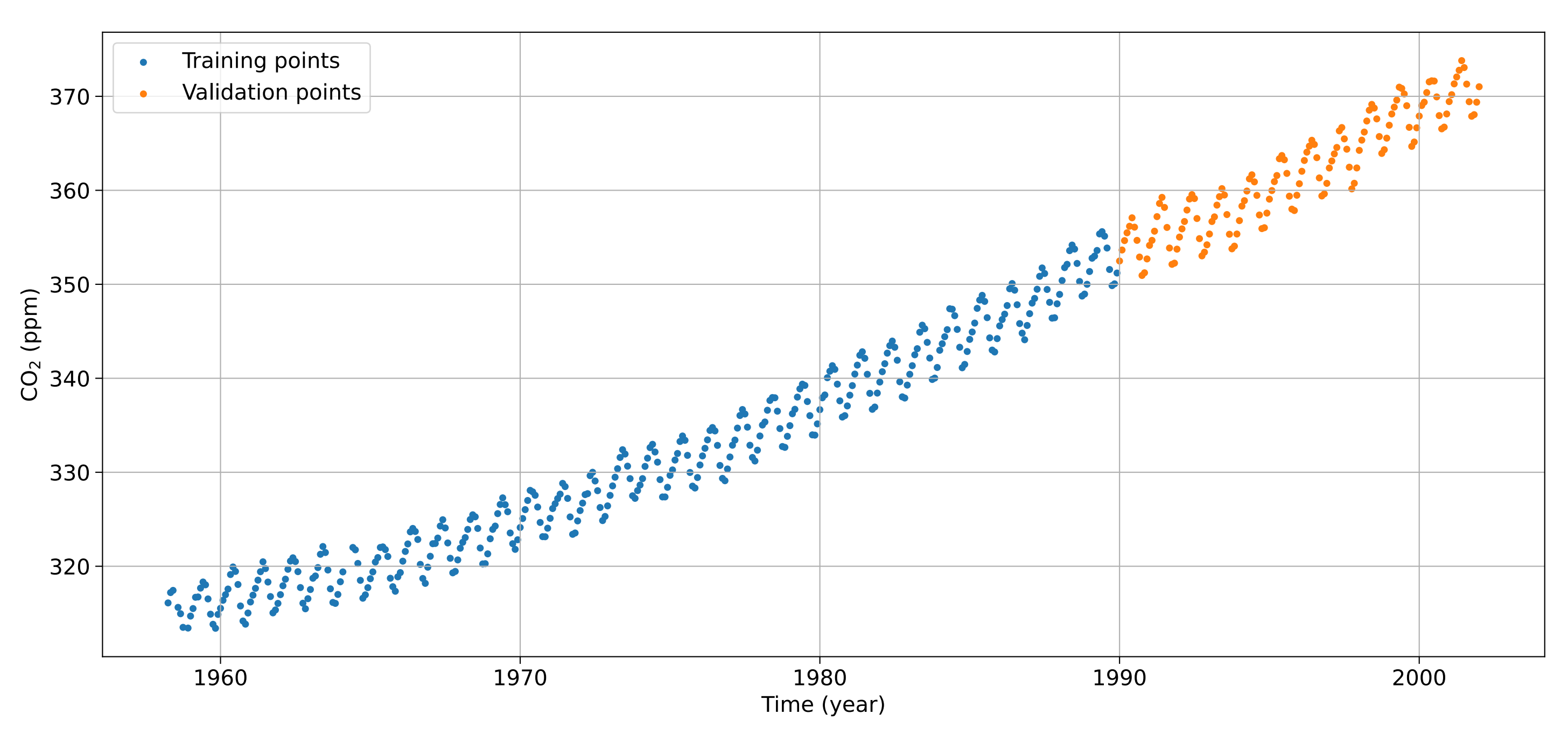

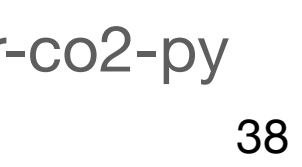

https://scikit-learn.org/stable/auto\_examples/gaussian\_process/plot\_gpr\_co2.html#sphx-glr-auto-examples-gaussian-process-plot-gpr-co2-py

- First, we'll make our data zero mean (but show the true value in the plot)
- Let's naively assume there is minimal
- Points close to each other are correlated so let's use an RBF kernel

al measurement noise (
$$
\sigma_y = 10^{-3}
$$
)

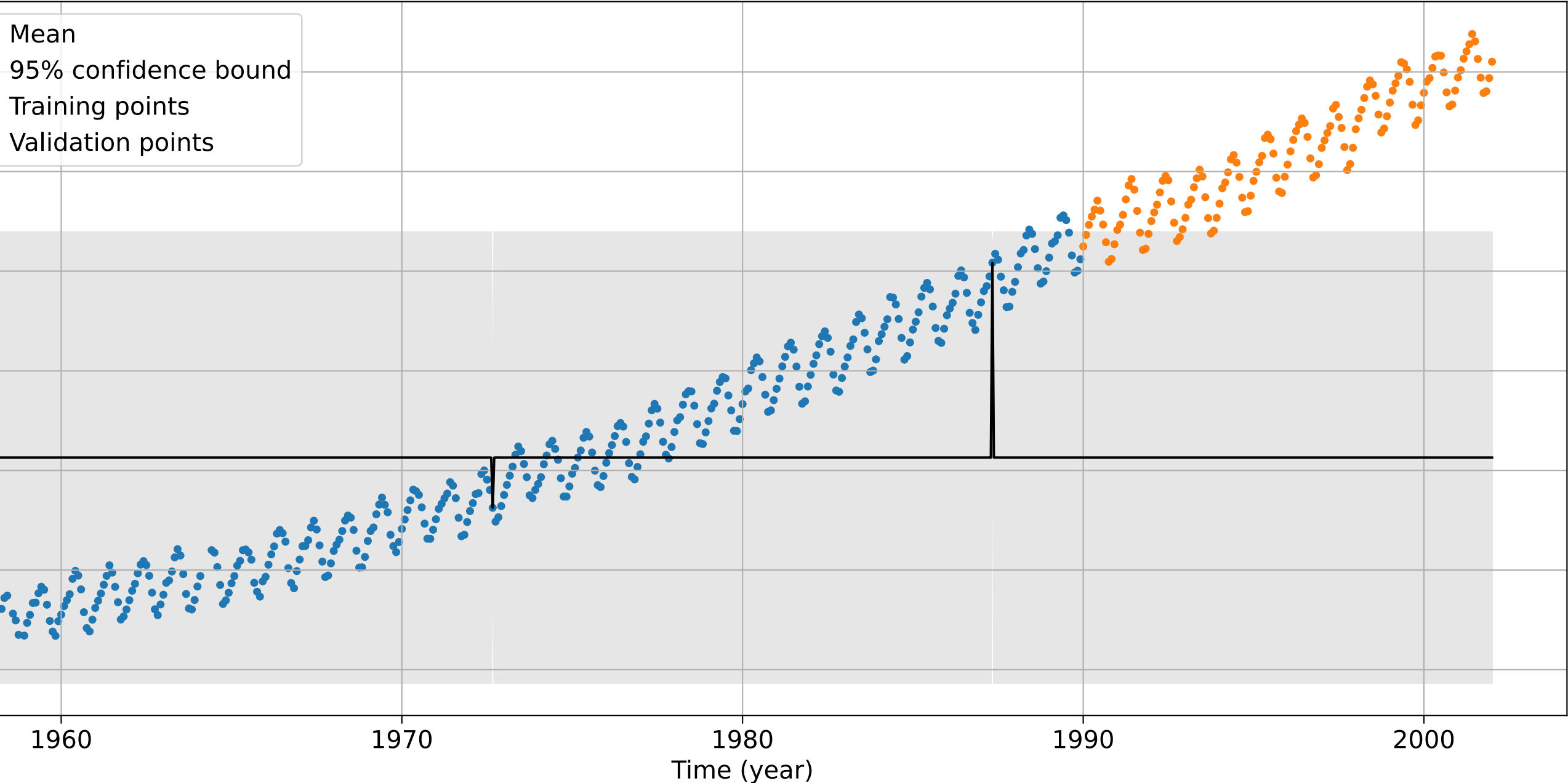

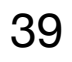

$$
k = \sigma^2 k_{RBF}(\ell)
$$
  
\n
$$
\sigma = 0.999
$$
  
\n
$$
\ell = 10^{-5}
$$
  
\n1 think it broke.  
\n<sup>350</sup>  
\n
$$
\frac{1}{2}
$$
  
\n
$$
\frac{350}{5}
$$
  
\n
$$
\frac{350}{5}
$$
  
\n
$$
\frac{350}{5}
$$
  
\n
$$
\frac{350}{5}
$$
  
\n
$$
\frac{350}{5}
$$
  
\n
$$
\frac{350}{5}
$$
  
\n
$$
\frac{350}{5}
$$
  
\n
$$
\frac{350}{5}
$$
  
\n
$$
\frac{350}{5}
$$
  
\n
$$
\frac{350}{5}
$$
  
\n
$$
\frac{350}{5}
$$
  
\n
$$
\frac{350}{5}
$$
  
\n
$$
\frac{350}{5}
$$
  
\n
$$
\frac{350}{5}
$$
  
\n
$$
\frac{350}{5}
$$
  
\n
$$
\frac{350}{5}
$$
  
\n
$$
\frac{350}{5}
$$
  
\n
$$
\frac{350}{5}
$$
  
\n
$$
\frac{350}{5}
$$
  
\n
$$
\frac{350}{5}
$$
  
\n
$$
\frac{350}{5}
$$
  
\n
$$
\frac{350}{5}
$$
  
\n
$$
\frac{350}{5}
$$

## • There is going to be measurement noise, but instead of guessing we can add a white noise kernel  $k_{noise}(x, x') = \sigma_n^2 \mathbb{I}(x = x')$  and fit  $\sigma_n$  as a hyperparameter

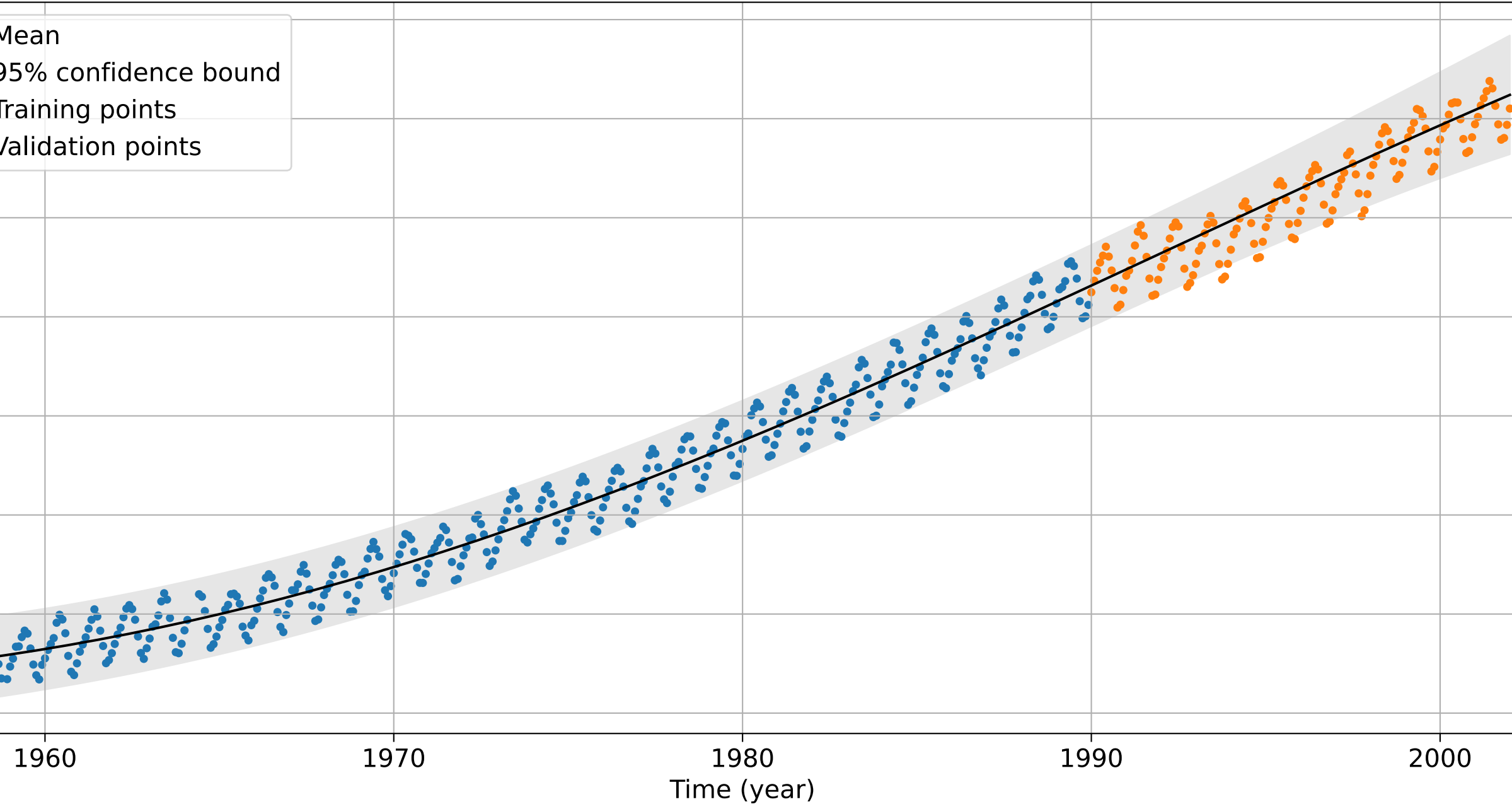

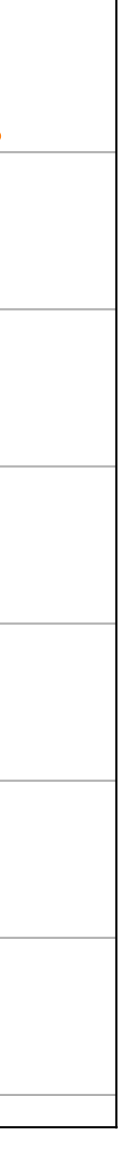

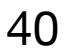

$$
k = \sigma^2 k_{RBF}(\ell) + k_{noise}(\sigma_n)
$$

Better. But it doesn't wiggle.

$$
\begin{array}{c|c}\n 380 & - & \text{M} \\
\hline\n 370 & \cdot & \text{Tr} \\
370 & \cdot & \text{Vii} \\
\hline\n 360 & \cdot & \text{Viii} \\
360 & \cdot & \text{Viv} \\
360 & \frac{1}{\sqrt{11}} \\
\hline\n 370 & \frac{1}{\sqrt{11}} \\
370 & \frac{1}{\sqrt{11}} \\
330 & \frac{1}{\sqrt{11}} \\
310 & \frac{1}{\sqrt{11}} \\
\hline\n 310 & \frac{1}{\sqrt{11}} \\
\hline\n\end{array}
$$

$$
\ell=46
$$

$$
\sigma=3.92
$$

$$
\sigma_n=0.0319
$$

- Our model can deal with the rising trend but not the seasonal variation
- we know that this is the frequency!
- I also fixed the noise to stop it overfitting (GPs are fairly hacky)

 $380 -$ 

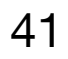

$$
k = \sigma_{RBF}^{2} k_{RBF} (\ell_{RBF}) + k_{noise} (\sigma_{n} = 3.92) + \sigma_{P}^{2} k_{P} (\ell_{P} = 1)
$$
  
\n
$$
\sigma_{RBF} = 4.6
$$
  
\n
$$
\ell_{RBF} = 50.5
$$
  
\n
$$
\sigma_{P} = 0.485
$$
  
\nThat'll do  
\n
$$
\sigma_{BFT} = 3.92 + \sigma_{P}^{2} k_{P} (\ell_{P} = 1)
$$
  
\n
$$
\sigma_{BFT} = 4.6
$$
  
\n
$$
\frac{253}{370}
$$
  
\n
$$
\frac{1}{5}
$$
  
\n
$$
\frac{253}{370}
$$
  
\n
$$
\frac{953}{10}
$$
  
\n
$$
\frac{953}{10}
$$
  
\n
$$
\frac{953}{10}
$$
  
\n
$$
\frac{953}{10}
$$
  
\n
$$
\frac{953}{10}
$$
  
\n
$$
\frac{953}{10}
$$
  
\n
$$
\frac{953}{10}
$$
  
\n
$$
\frac{953}{10}
$$
  
\n
$$
\frac{953}{10}
$$
  
\n
$$
\frac{953}{10}
$$
  
\n
$$
\frac{953}{10}
$$
  
\n
$$
\frac{953}{10}
$$

• Let's add a periodic kernel and keep the length scale fixed as 1 year because

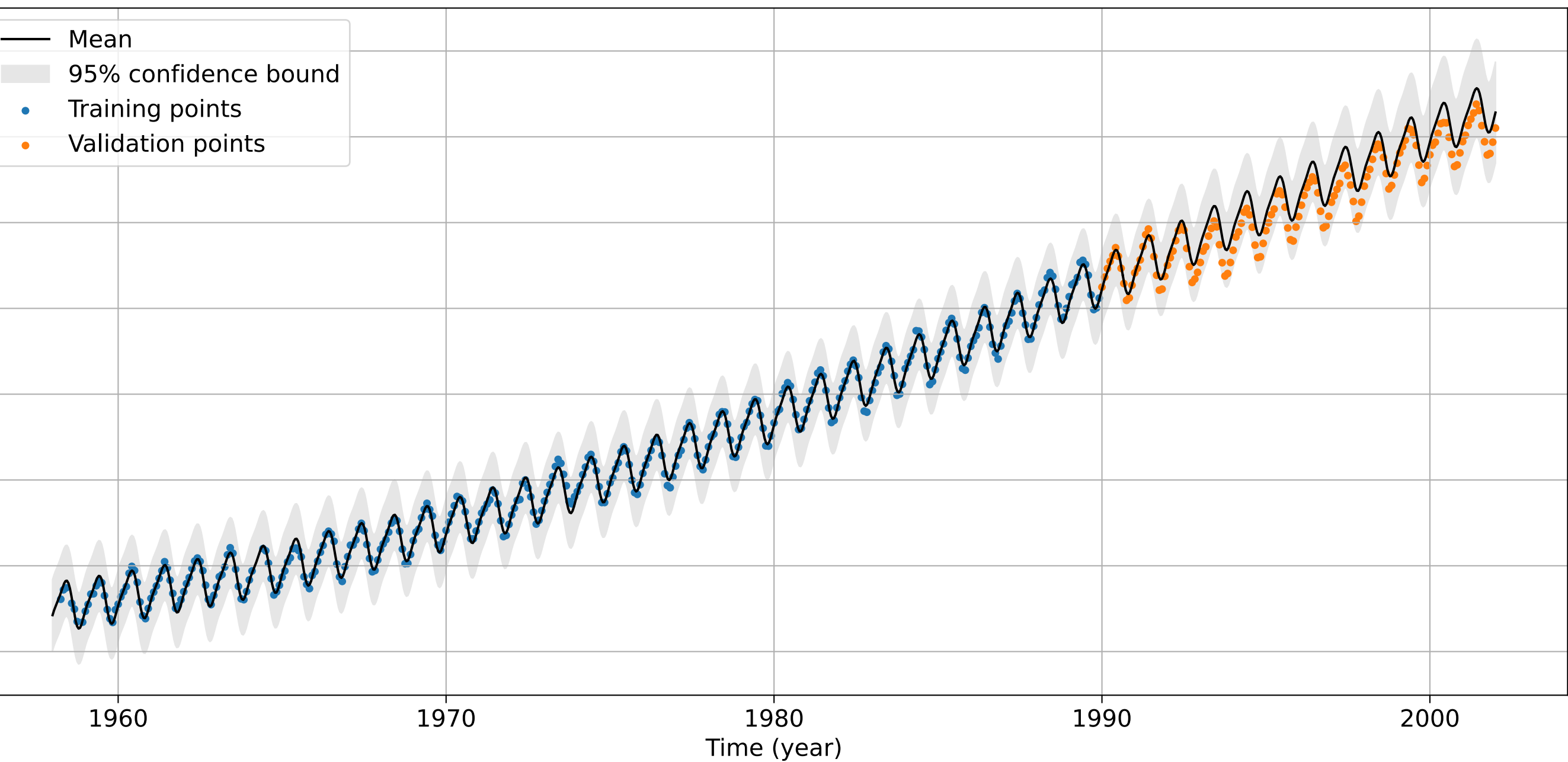

# **The pros and cons of Gaussian processes**

- **• Pro:** They give you confidence intervals
- **• Pro:** They work well in the low-data setting
- **• Pro:** Providing a kernel can be more intuitive for baking in assumptions about a problem that specifying a functional form from inputs to outputs
- Con: Fitting a GP involves inverting a matrix. This is  $O(n^3)$  so is very expensive when there is lots of data
- **• Con:** They assume Gaussian noise on the measurements, which might not be true
- **• Con:** Finding the right kernel can be tricky

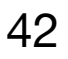

# **Summary**

- You have revised random variables and Gaussian pdfs
- You have learnt that Gaussian processes (GPs) model function values as random variables that have a Multivariate Gaussian distribution
- You have seen how this distribution is defined in terms of a mean function (which is usually zero) and a kernel function
- You have learnt how to condition a GP on training data for prediction
- You have seen that kernels have hyperparameters which affect their behaviour
- You have seen that these can be optimised by maximising the marginal likelihood

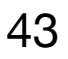